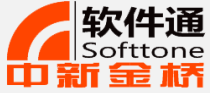

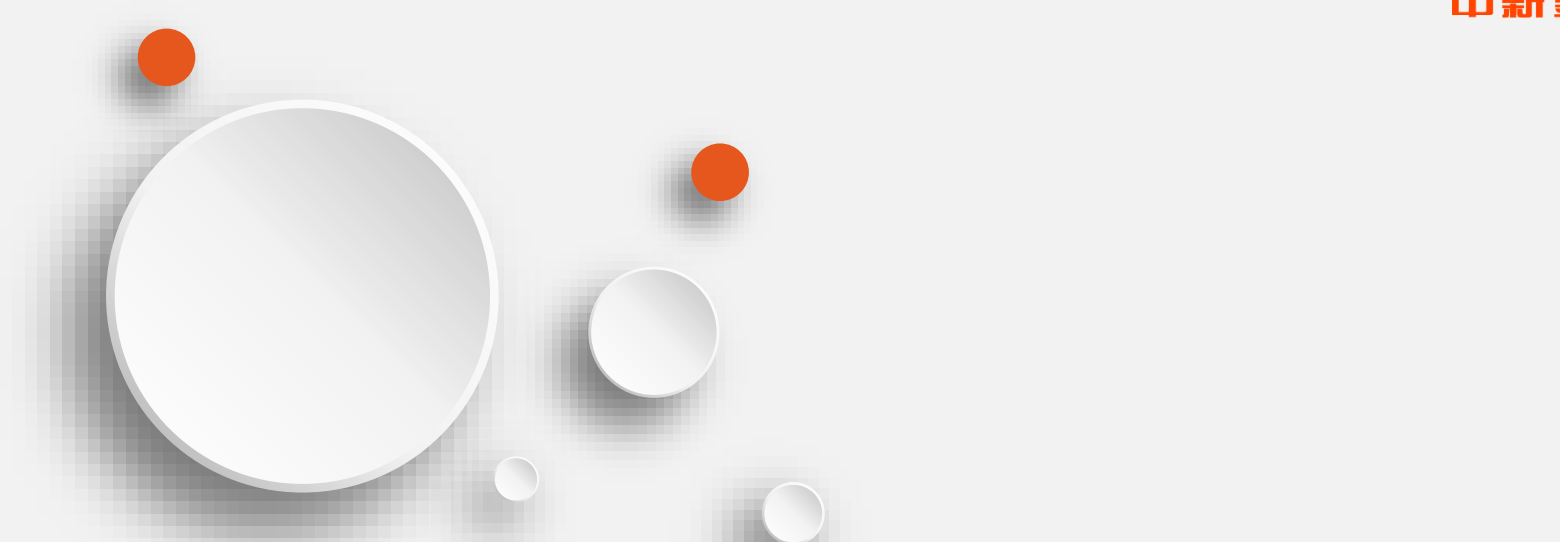

# **软件通——PPT的逆袭秘籍**

**计算机技能自助式网络视频学习系统 www.softtone.cn 中新金桥信息技术(北京)有限公司**

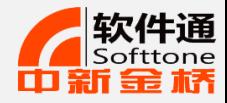

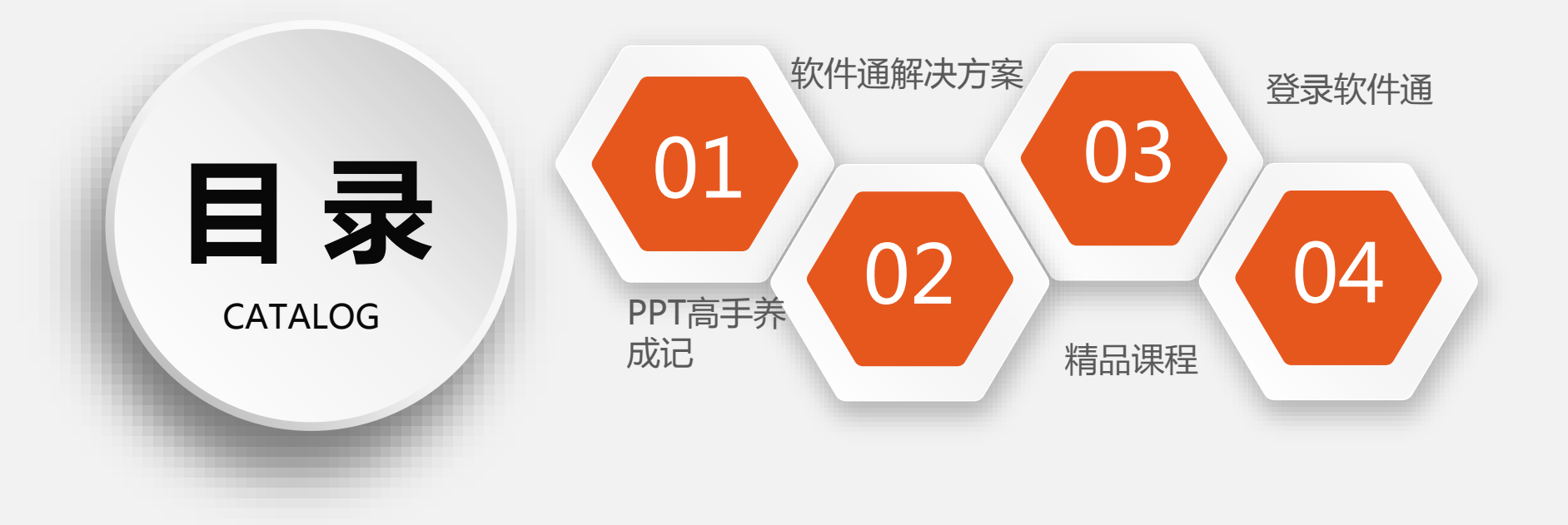

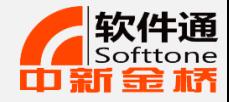

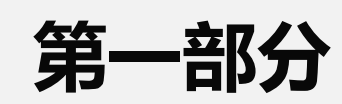

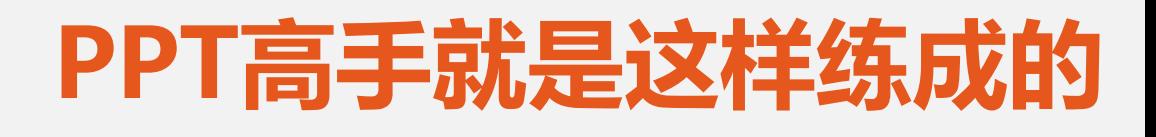

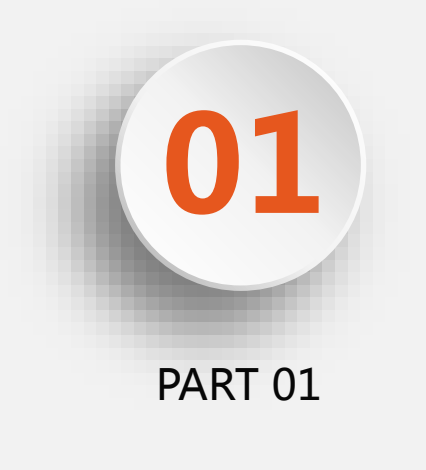

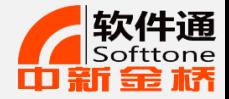

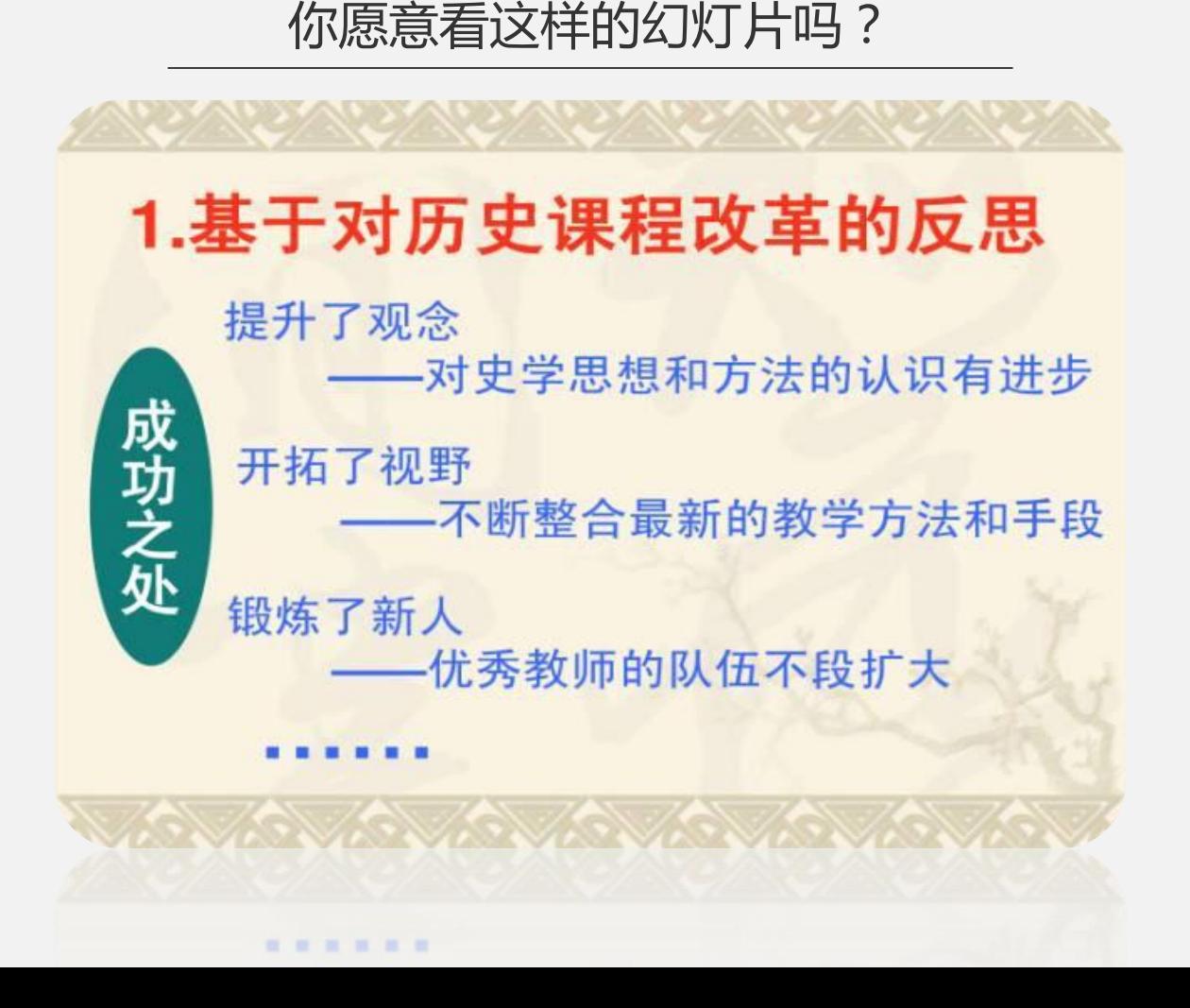

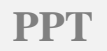

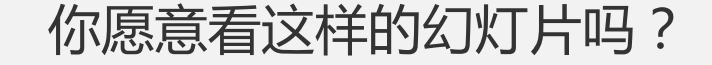

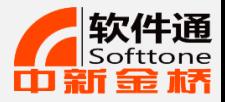

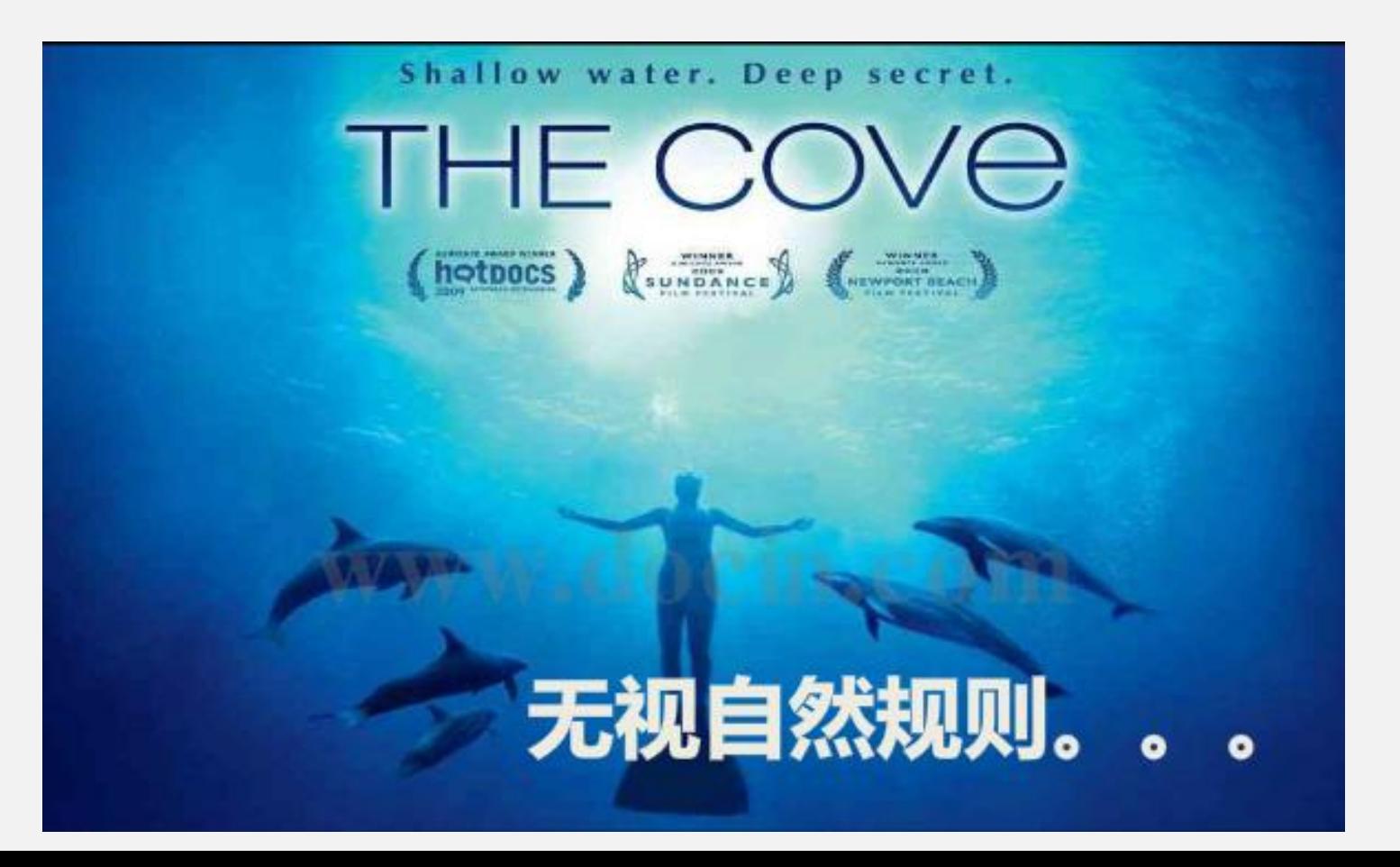

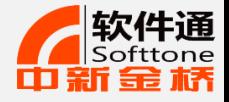

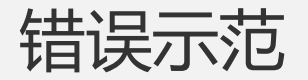

#### 一、电能计量基础知识 一、电能计量装置的接线方式 1、电能计量方式共分为以下几种类型: (1) 按照电力客户受电端电压的不同, 分为高供高计、高供低计、低供低计三种。 (2) 按照电力客户用电设备的不同, 分为单相、三相三线、三相四线。 (3) 按电压等级和电流大小不同, 分为高压计量和低压计量, 直接接入和经互感器 接入方式。 2、电能计量装置的接线方式: (1) 接入中性点绝缘系统的电能计量装置, 应采用三相三线有功、无功电能表。接 入非中性点绝缘系统的, 应采用三相四线有功、无功电能表或三只感应式无止逆单相电 能表。 (2) 接入中性点绝缘系统的2台电压互感器, 35kV及以下的宜采用V/V方式接线, 接 入非中性点绝缘系统的3台电压互感器,35kV及以上的宜采用Y0/y0方式接线。其一次侧 接线方式和系统接地方式相一致。 (3) 低压供电, 负荷电流为50A及以下时, 宜采用直接接入式电能表; 负荷电流为 50A以上的, 宜采用经互感器接入的接线方式。

(4) 对三相三线制接线的电能计量装置, 其2台电流互感器二次绕组与电能表之间 宜采用四线连接。对三相四线制接线的电能计量装置,其3台电流互感器二次绕组与电 能表之间宜采用六线连接。

中性点绝缘系统,指一个系统,除通过具有高阻抗的指示、测量仪表或保护装置接

**PPT**

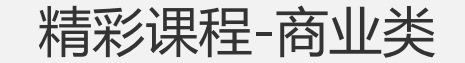

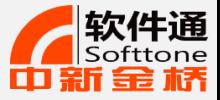

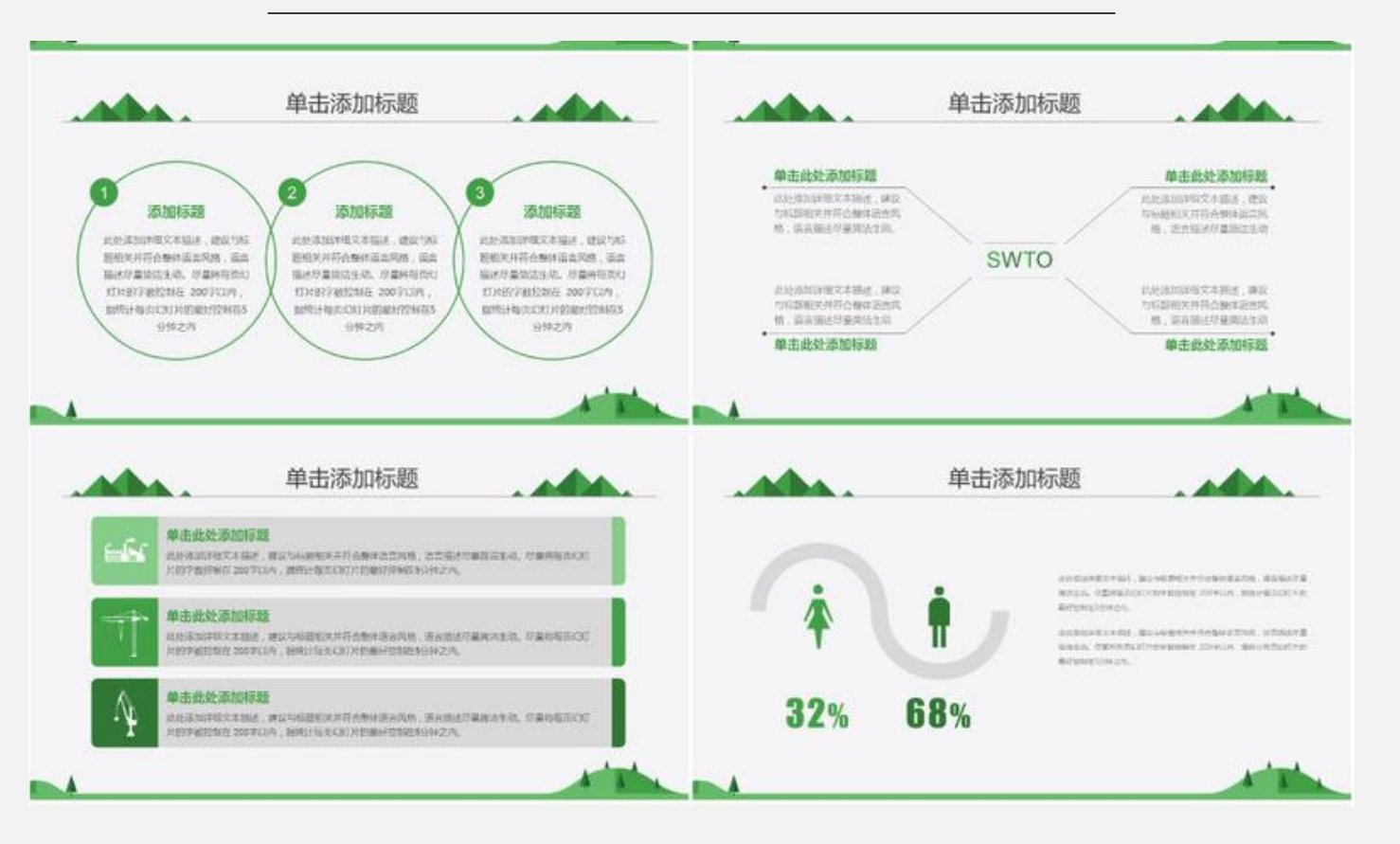

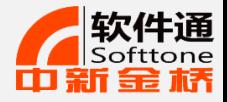

### 菜鸟与高手的本质区别在于思路

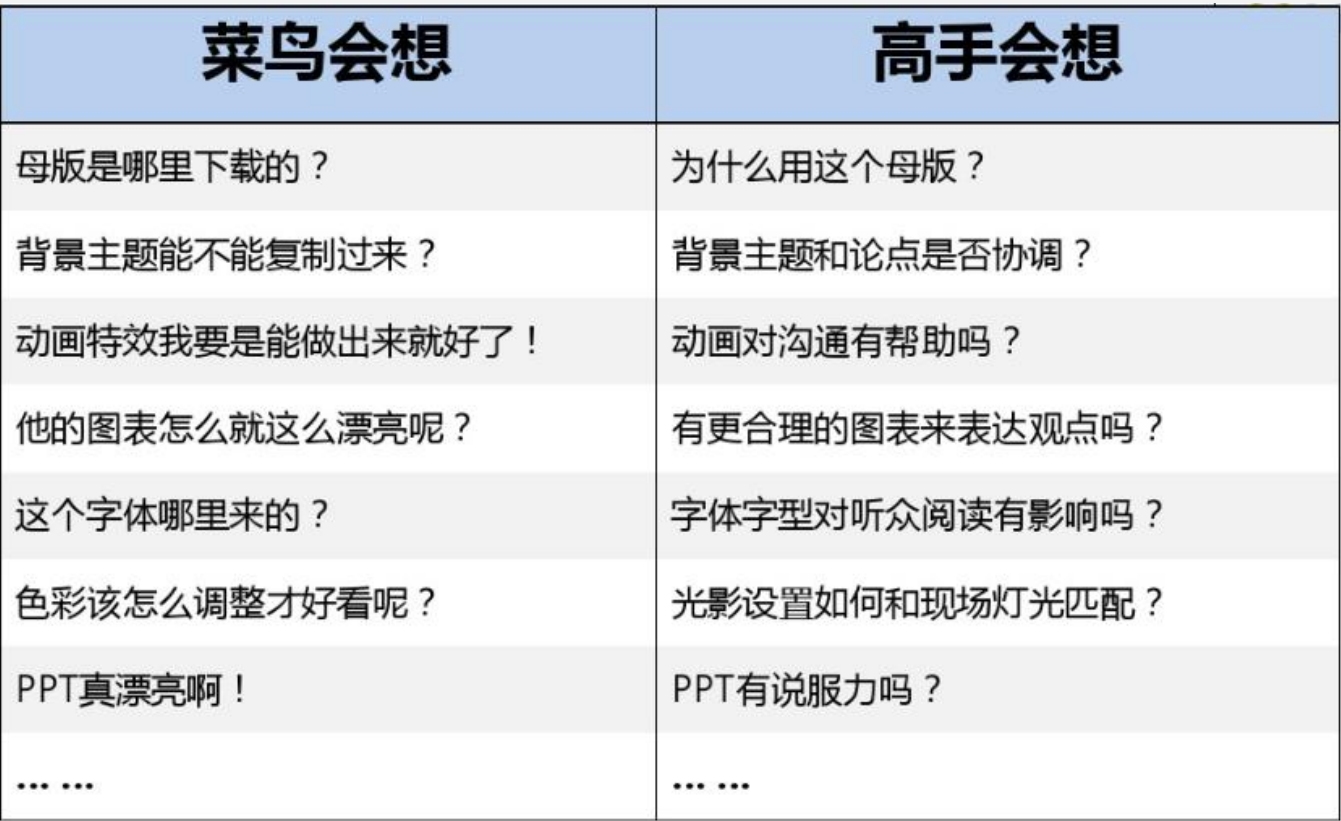

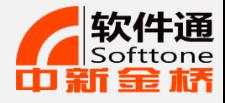

# 高手与菜鸟的本质区别在于思路

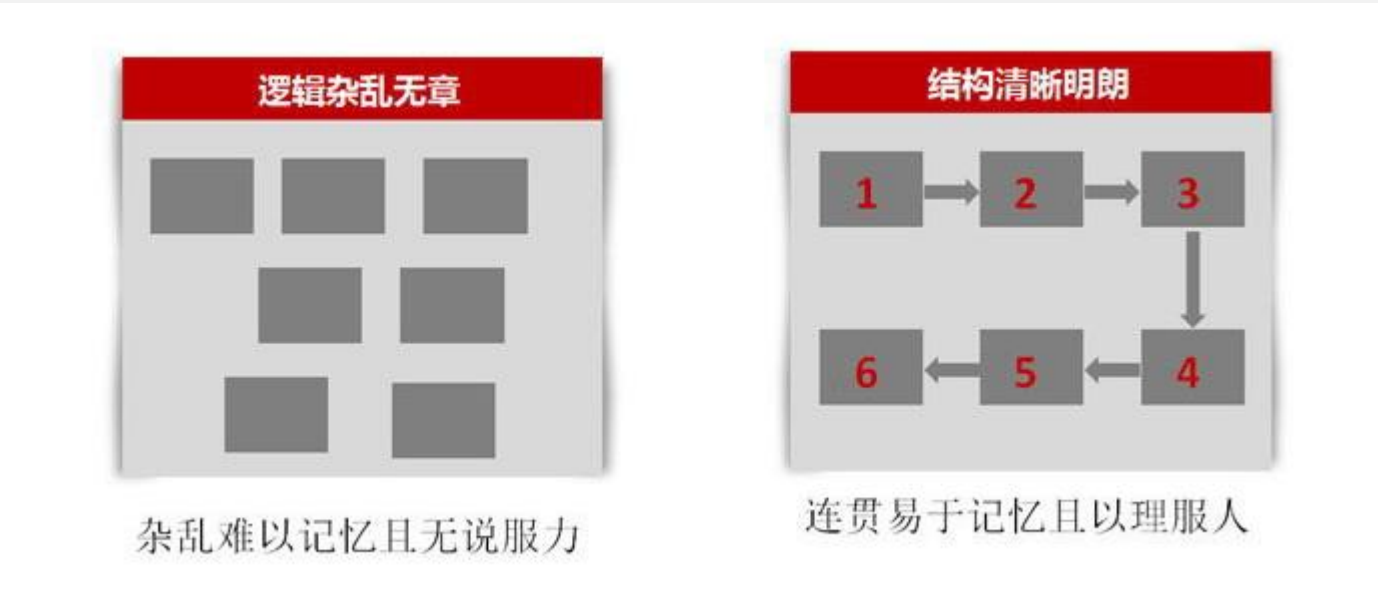

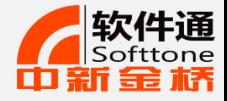

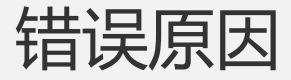

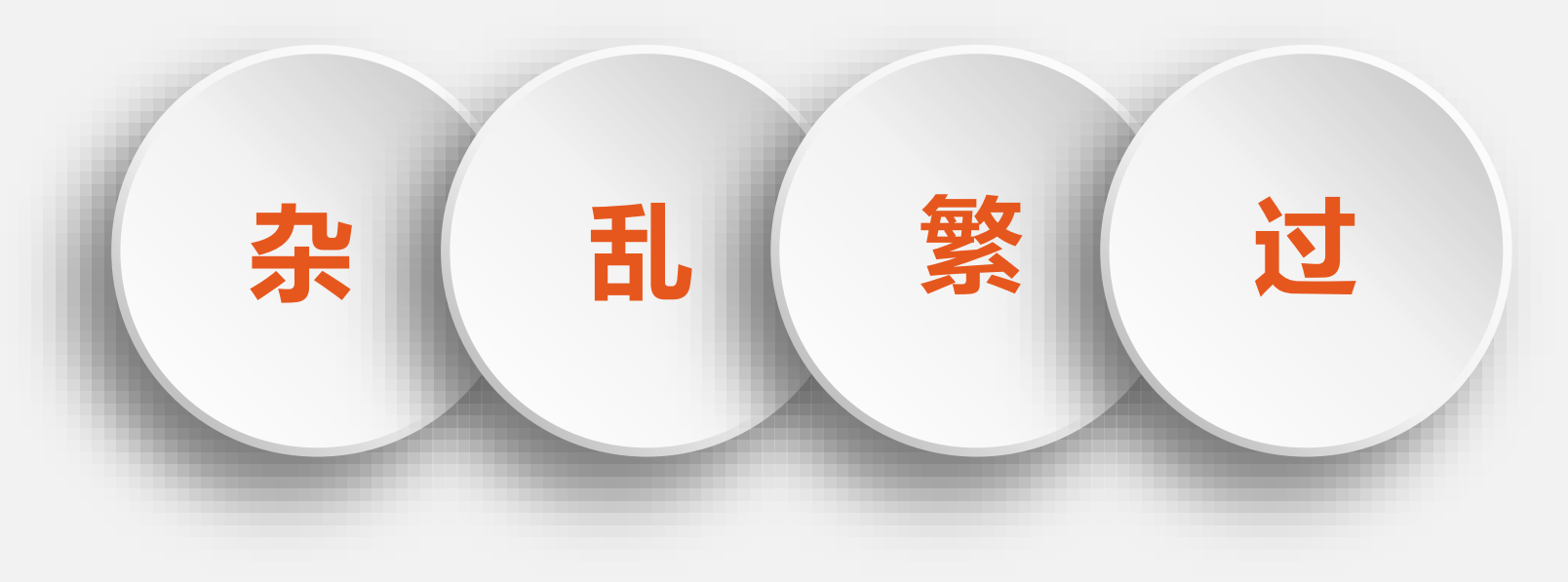

- 1. 观众的忍耐力是有限度的
- 2. 不是放的信息越多,观众就越容易记住
- 3. 必须尽量让你的幻灯片看起来简洁 10

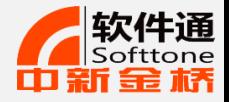

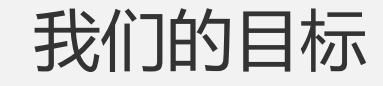

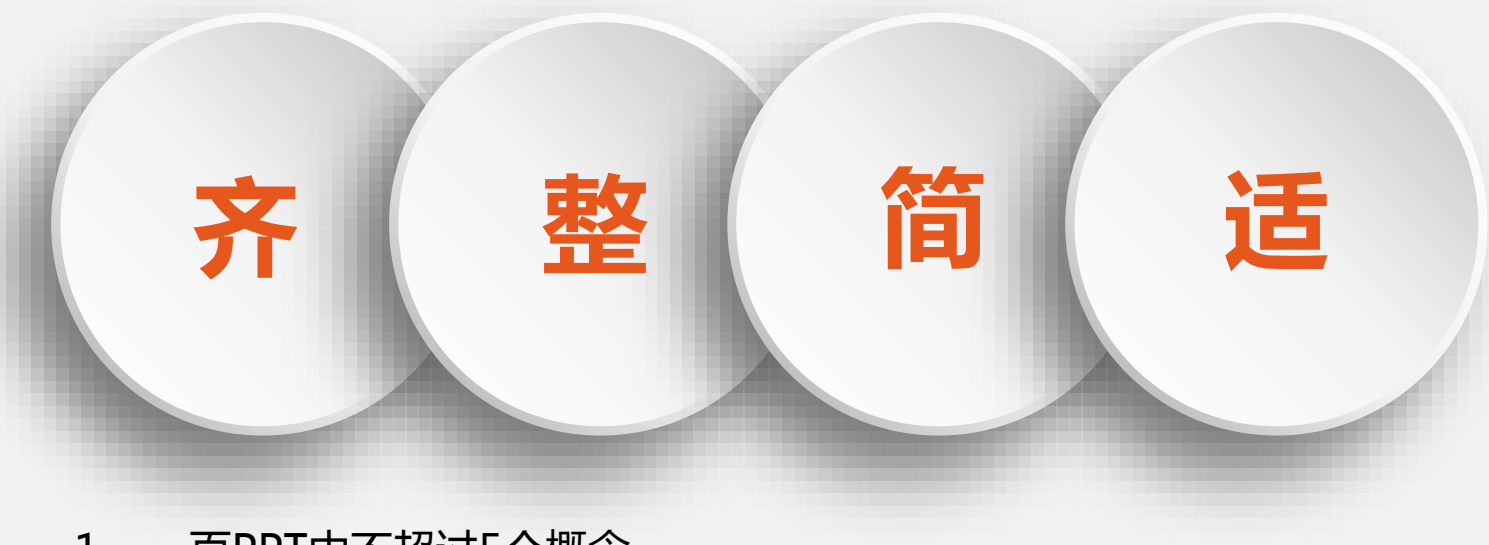

- 1. 一页PPT中不超过5个概念
- 2. 不要超过10行
- 3. 只用一层缩进小标题
- 4. 不用倾斜或艺术化字体 11

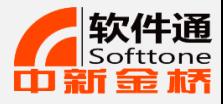

### PPT设计的可视化

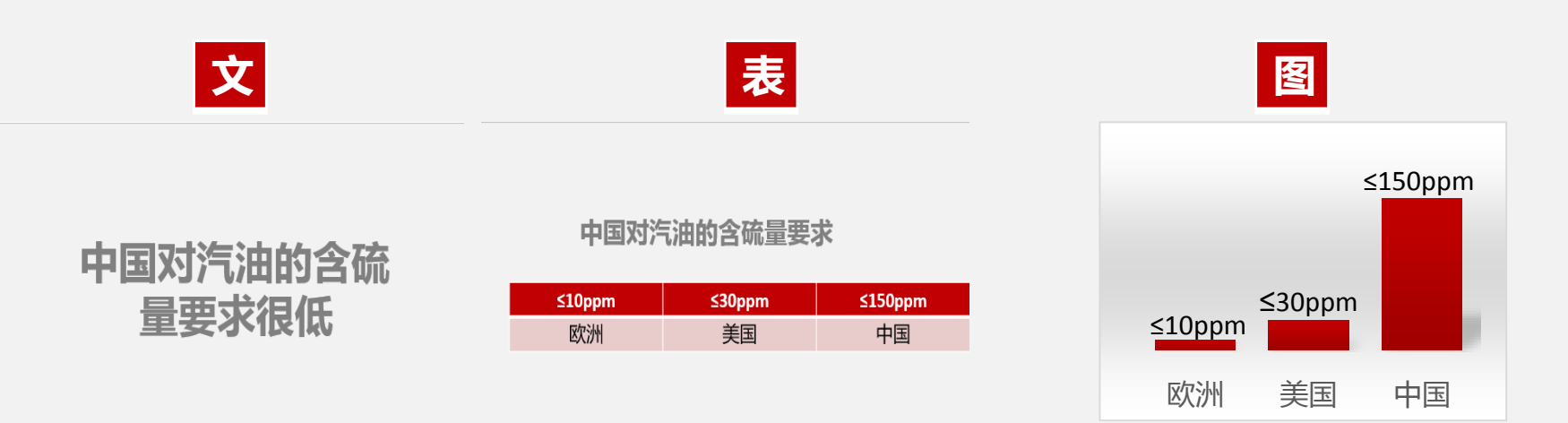

- 1. 把自己想要表达的内通过PPT以观众最容易理解的形式表现出来
- 2. 一目了然,简洁明了
- 3. 相对于文字,大脑更喜欢图形
- 4. 放的信息越多观众不一定记住越多

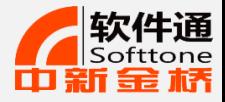

### PPT设计四原则

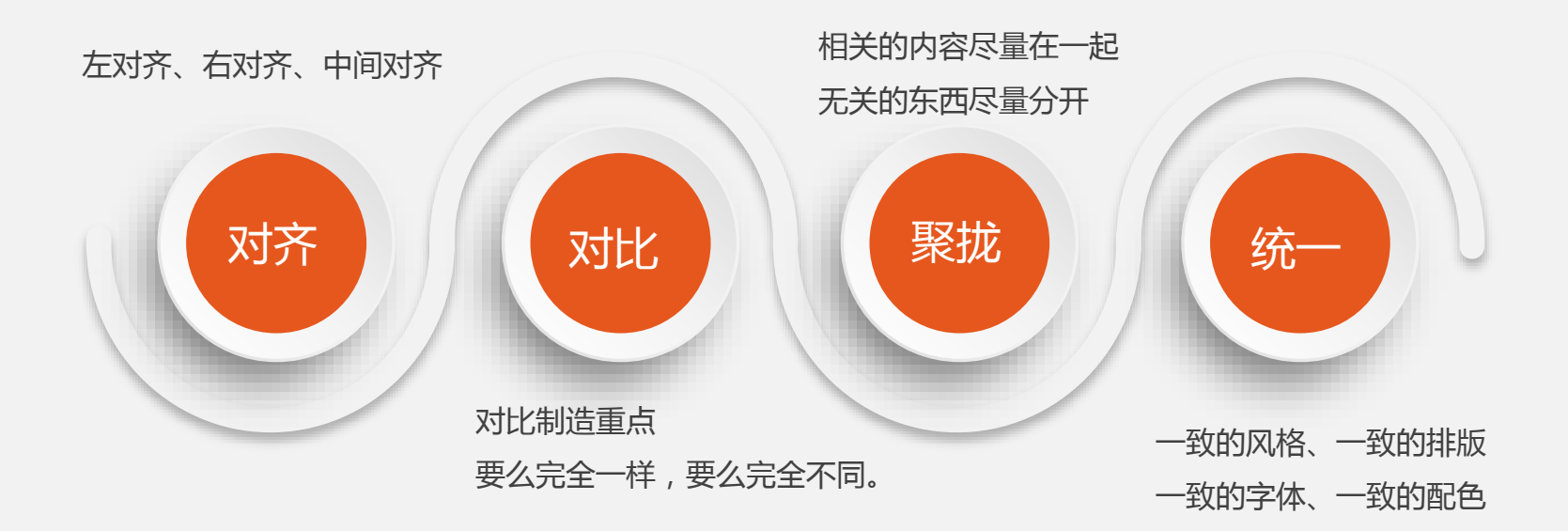

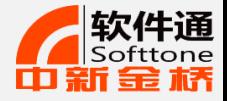

## PPT设计四原则-对齐

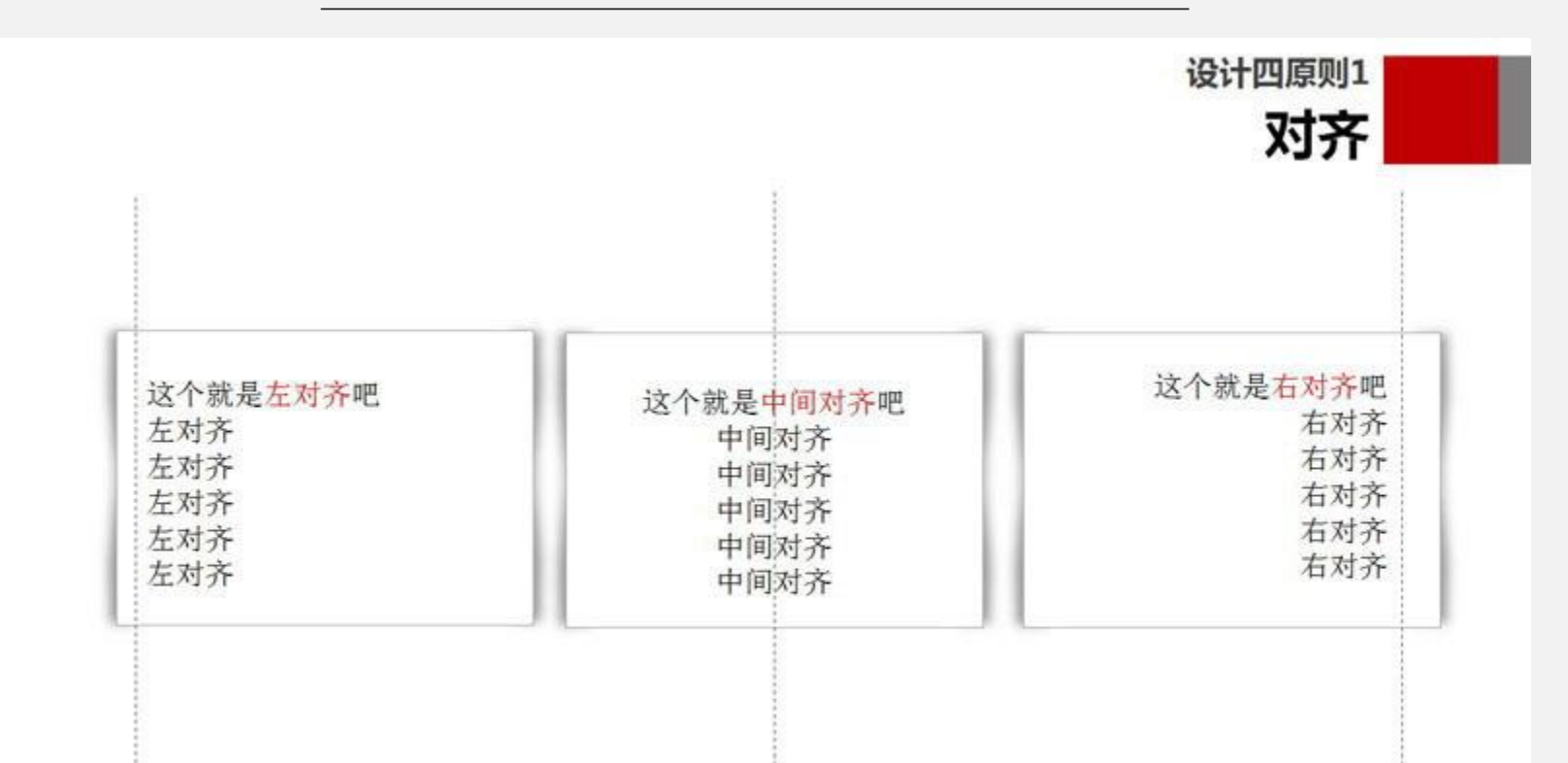

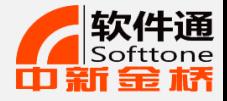

 $\cdot$ 

PPT设计四原则-对比

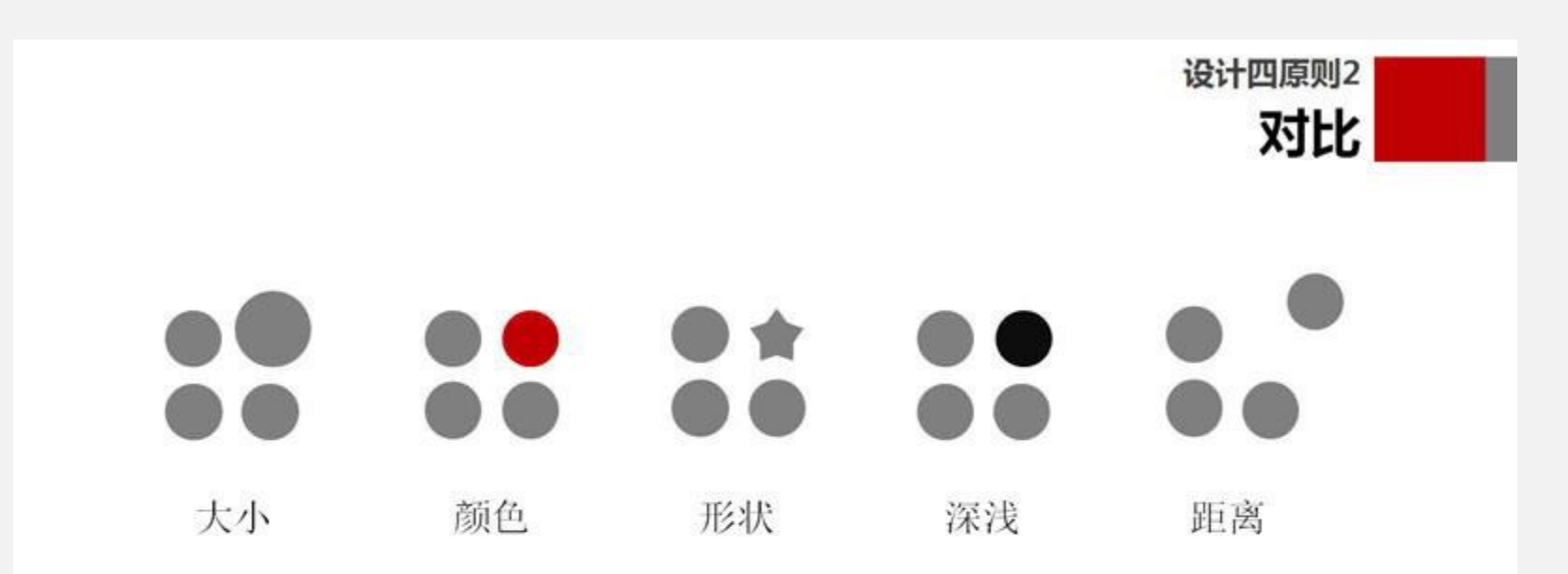

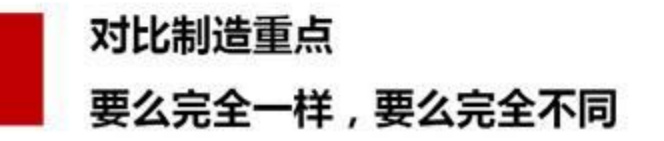

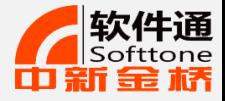

 $\overline{\phantom{a}}$ 

### PPT设计四原则-聚拢

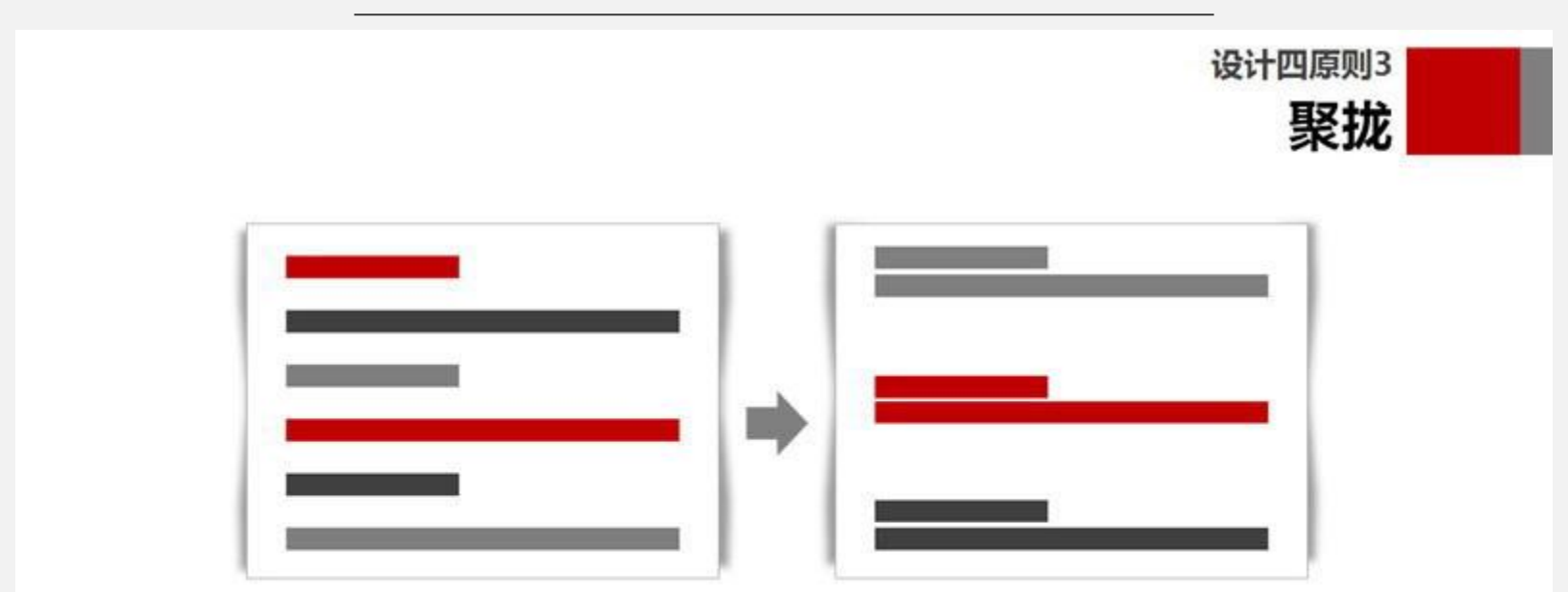

相关的东西尽量在一起 无关的东西尽量分开

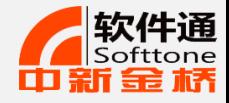

### 中国区

#### ■含义

中国风、即在歌曲中加入中国古代一些典故作为创作背景、用现代的音乐唱出古典的味道、唱法多样。 曲风偏向传统的东方演奏,加入的是一些东方乐器,通曲音调婉转,回环,有一种传统东方的美感。

#### 现代与古典的结合

周杰伦的《东风破》是现代流行中国风与古典中国风的分水岭,因为它完全符合"三古三新"标准, 是融合古典曲风与西洋曲风的产物。其他之前产生的作品,还是一种近似古风形态,一种探索怀旧的 尝试〔如《后窗》、《十面埋伏》、《双载棍》等)

#### ▌言辞简约,注重意境的表达

中国风词风注重语言的简洁,精炼及语境的意用,用一些诗词文的化用,通 如比喻、借代等来以表现曲的意境、如《公公偏头痛》、《红尘客栈》等。

中国风、即在歌曲中加入中国古代一些典故作为创作背景、用现代 的音乐唱出古典的味道, 唱法多样。曲风偏向传统的东方演奏, 入的是一些东方乐器, 通曲音调婉转, 有一种传统东方的美 回环。 周杰伦的《东风破》是现代流行中国风与古典中国风的分水岭 因为它完全符合"三古三新" 标准,是融合古典曲风与西洋曲风的 产物。其他之前产生的作品 还是 一种近似古风形态 一种探索怀 等) 旧的尝试(如《后窗》 《十面埋伏》 《双截棍》 中国风 词风注重语言的简洁, 精炼及语境的意用, 用一些诗词文的化用 通过汉语的一些修辞手法, 如比喻, 借代等来以表现曲的意境, 如 《公公偏头痛》、 《红尘客栈》等。

中国风

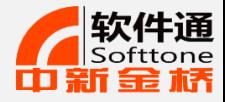

### PPT设计步骤

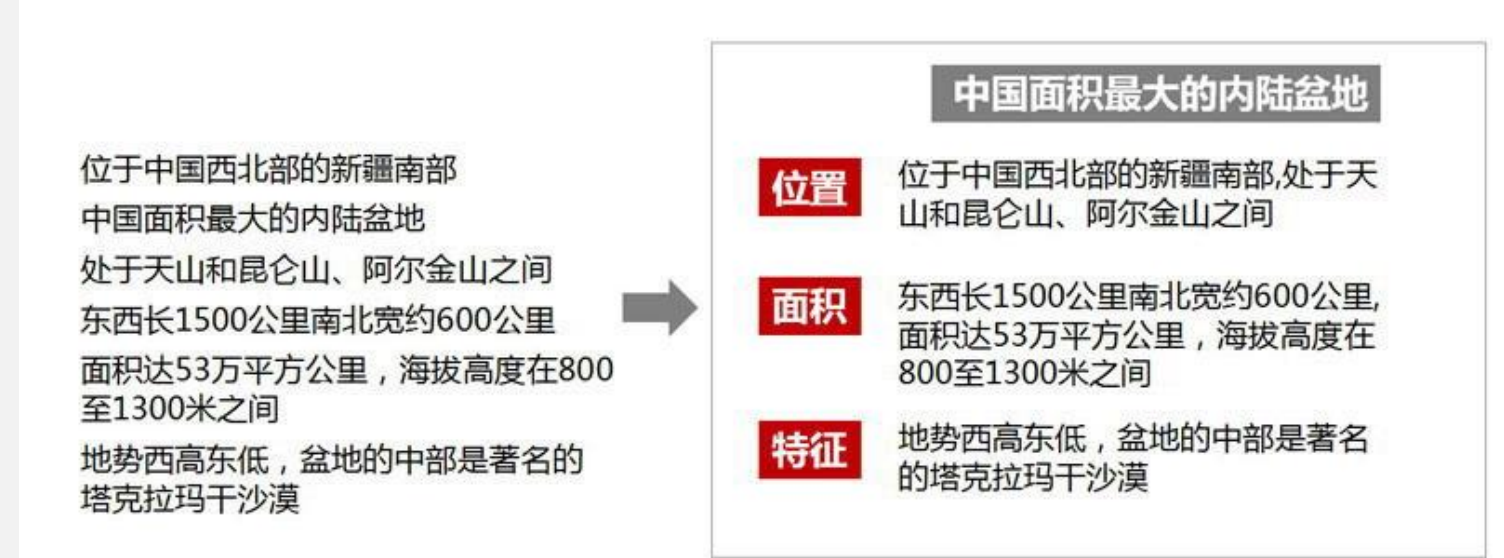

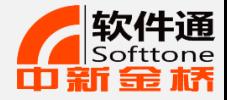

 $\overline{\phantom{a}}$ 

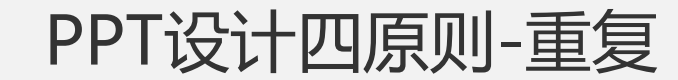

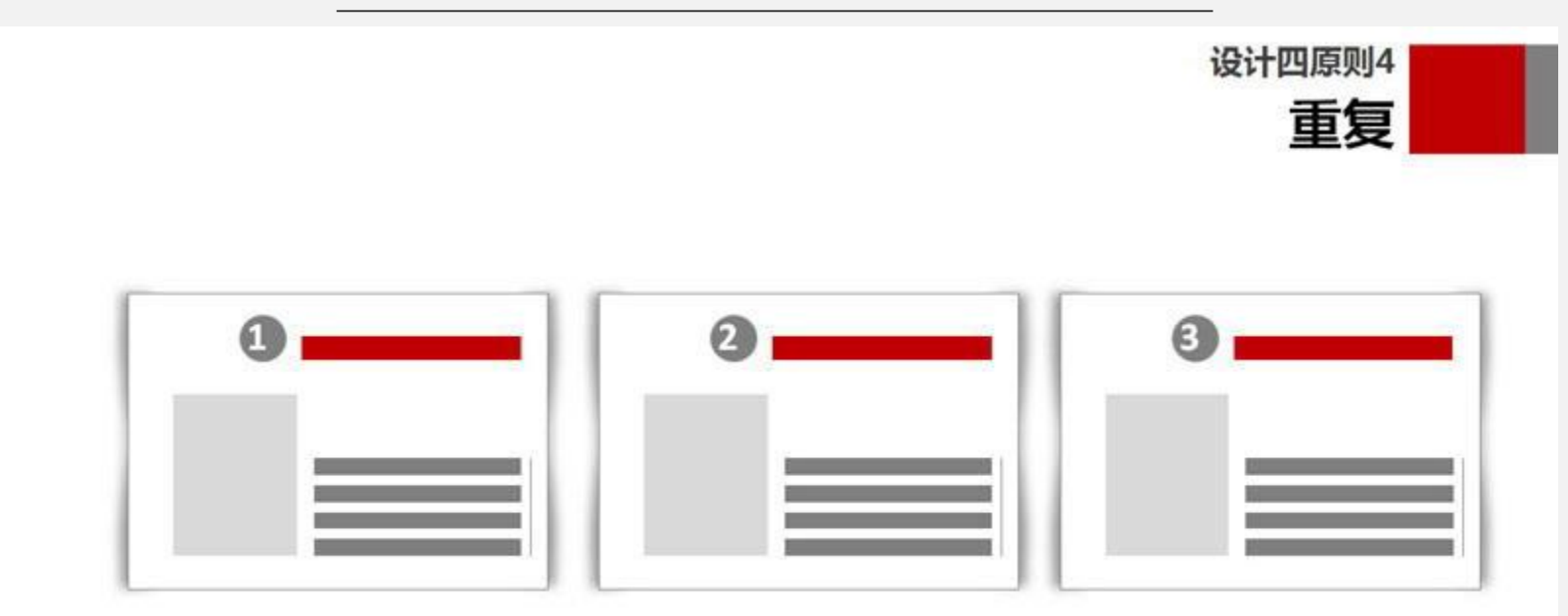

一致的风格 一致的排版 一致的字体 一致的配色

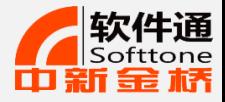

### PPT设计步骤

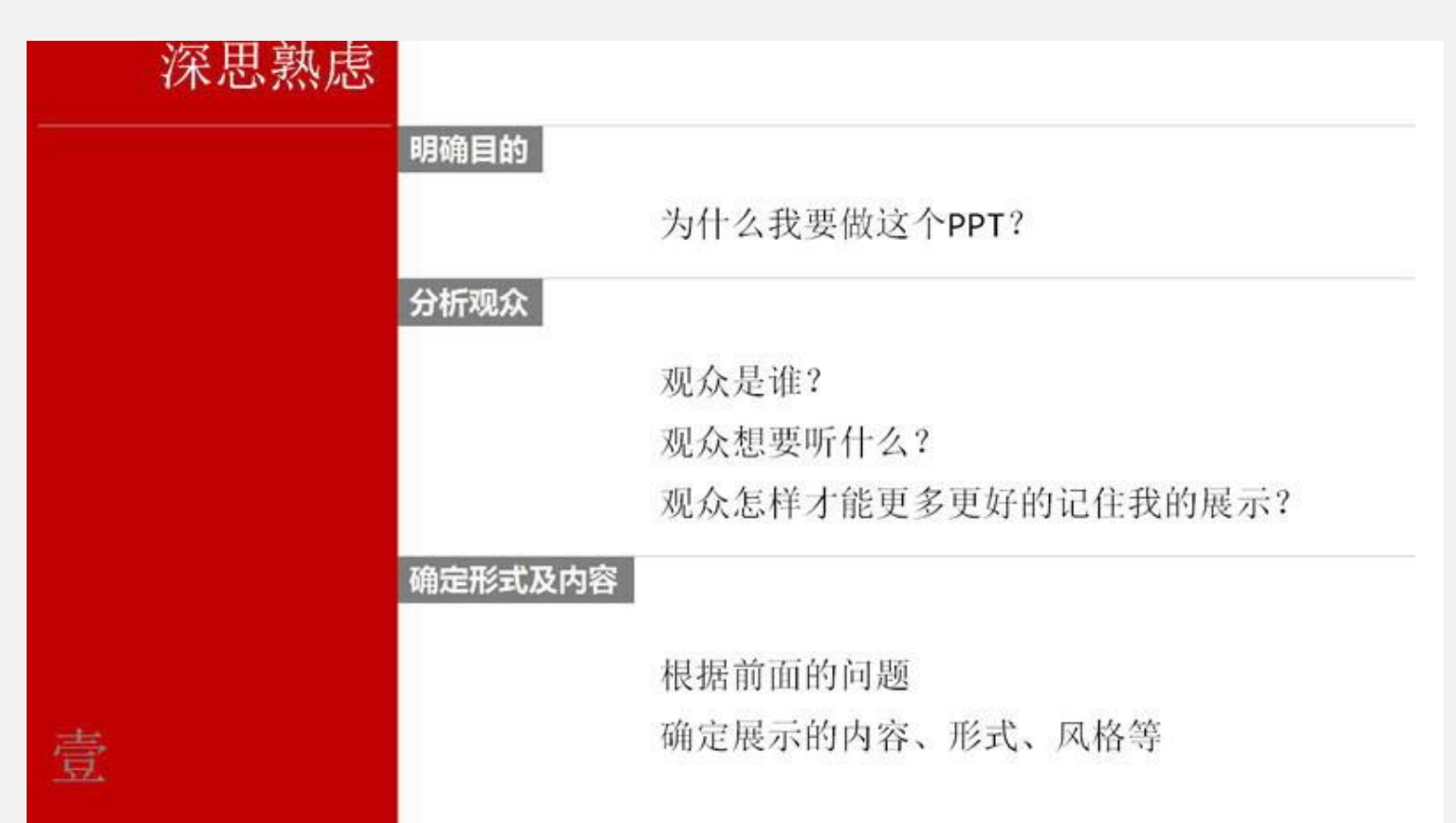

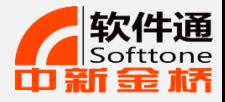

PPT设计步骤

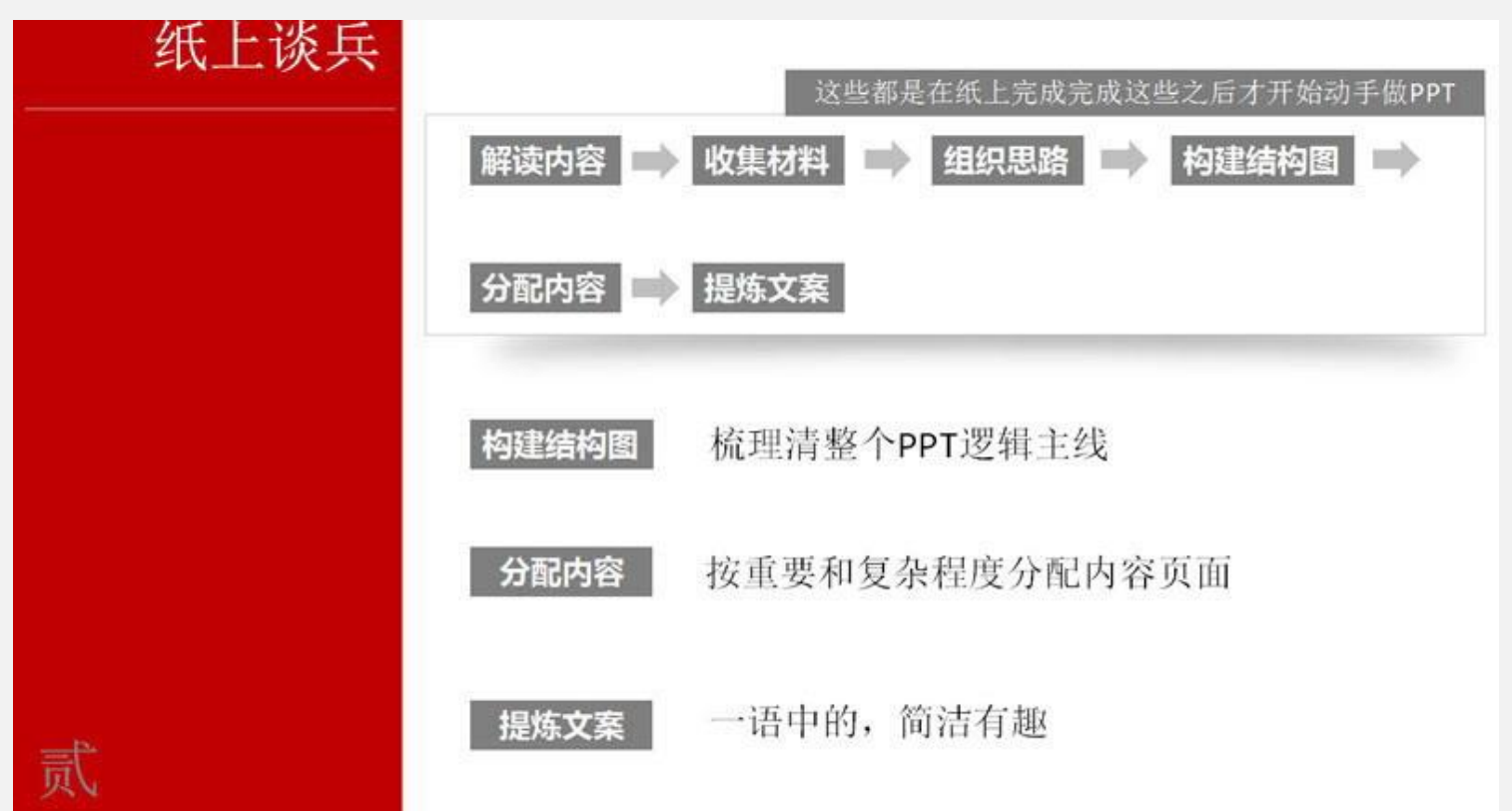

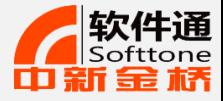

PPT设计步骤

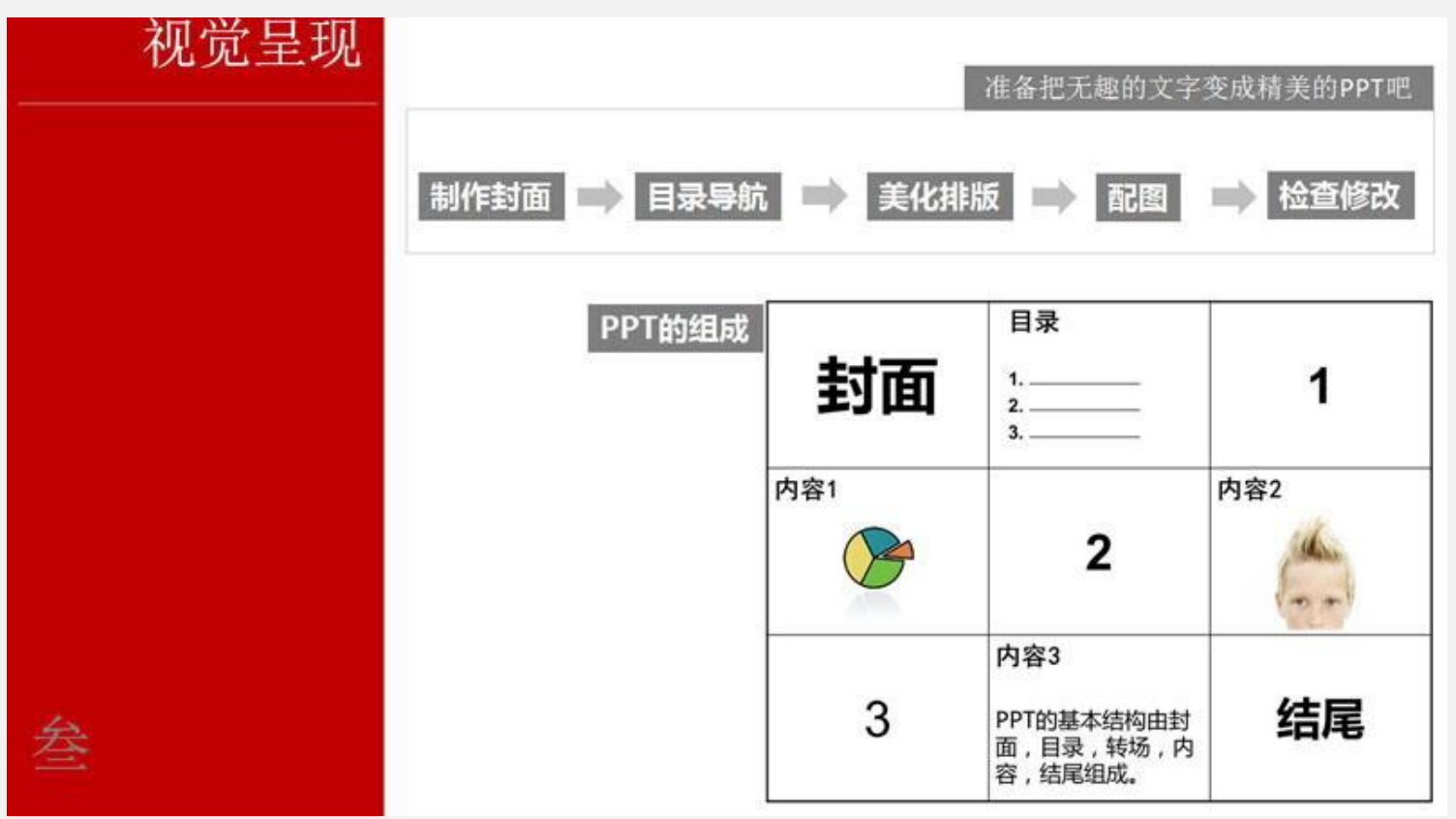

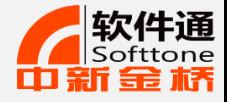

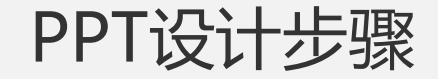

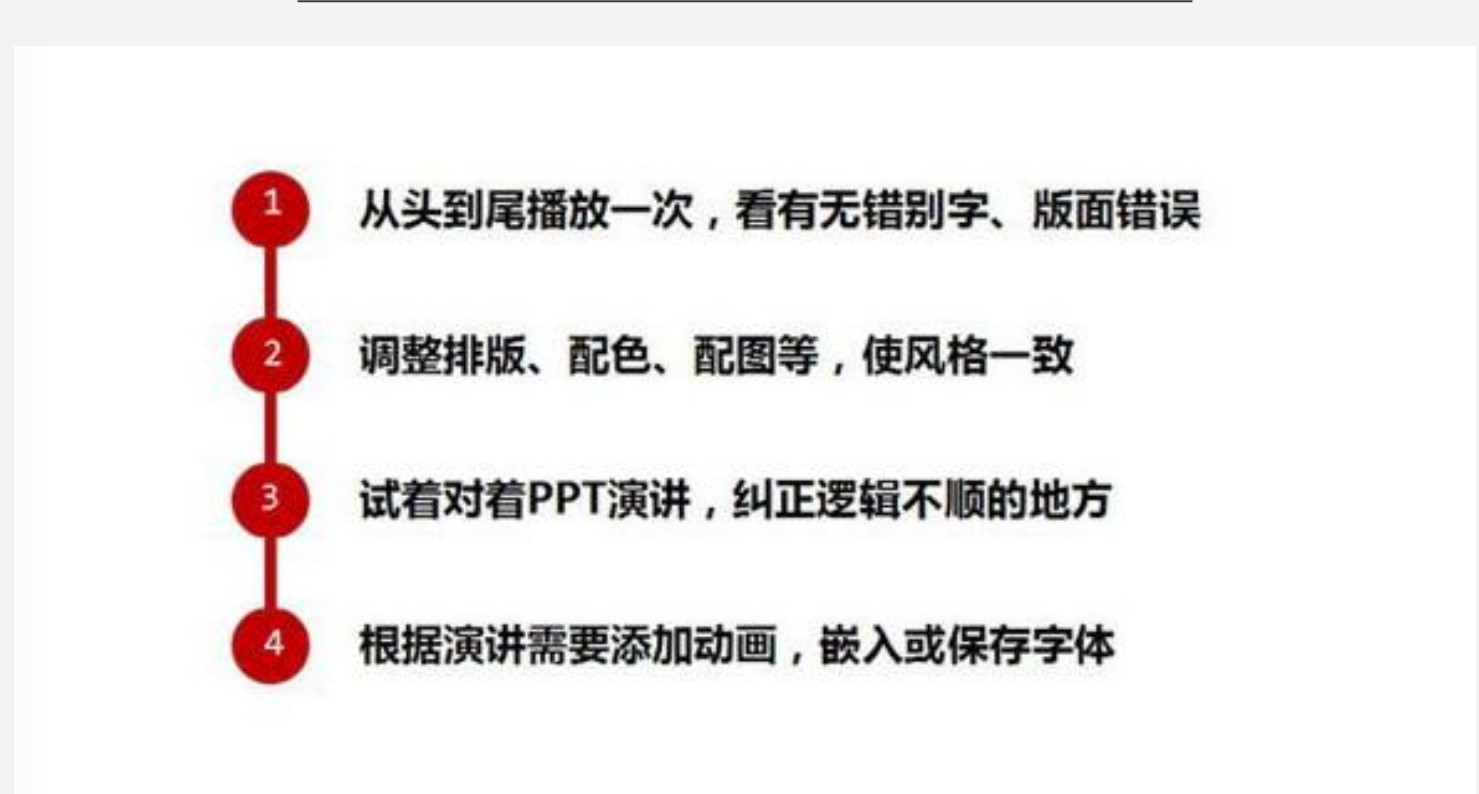

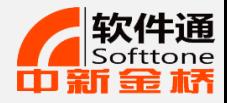

技巧演示

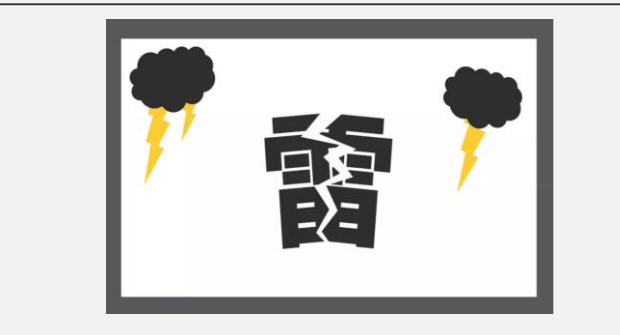

PPT撕裂字

快闪视频

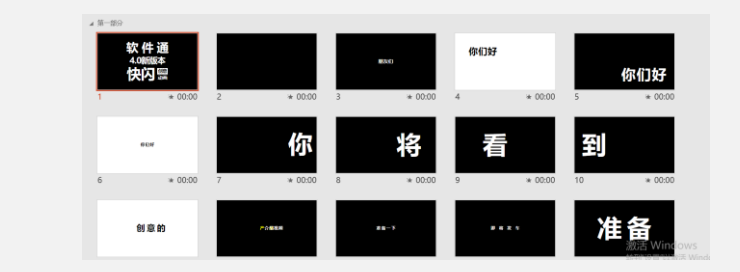

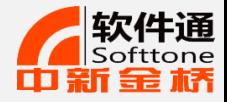

PPT撕裂字

#### 第一步——插入文本

插入文本框,输入文字"雷"(字体建议使用较粗的字体,案例演示使用的是 思源黑体)。

#### 第二步——任意多边形绘制

在【插入】菜单中, 【形状】选择【任意多边形】, 鼠标左键进行点选绘 制;

将设置好的文本与任意多边形复制一份。

#### 第三步——撕裂效果制作

先选中文本,再按 Ctrl 键, 选中绘制好的形状; 在【格式】菜单下,【合并形状】选择【相交】; 接着,选中之前复制的文本与形状(顺序与刚才相同); 在【格式】菜单下,【合并形状】选择【剪除】

最后,我们将制作好的撕裂效果摆放位置就可以了。

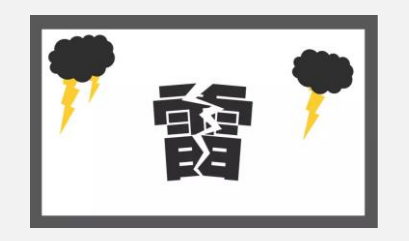

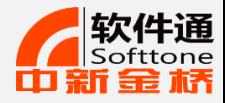

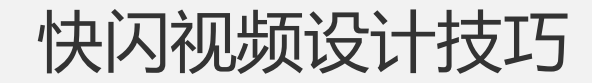

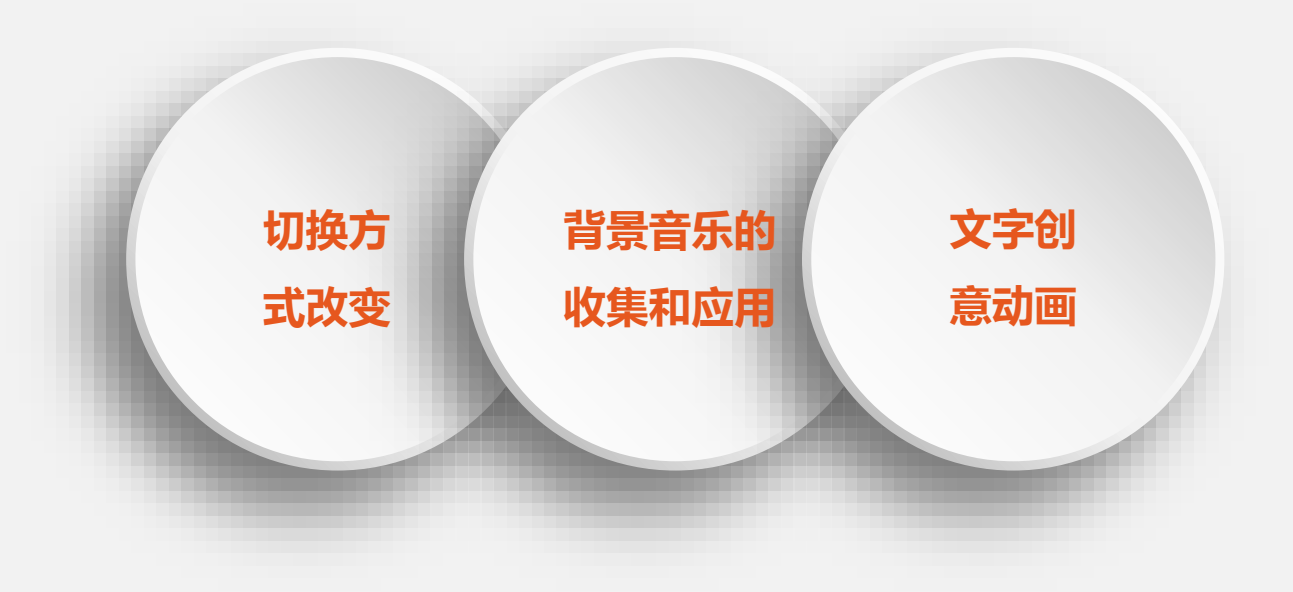

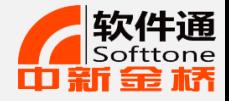

快闪视频设计技巧

- 1. 页面的切换时长一般为0.2—0.5秒之间,当然,具体是多少,根据音乐节奏来确定。
- 2. 页内元素的动画时长,一般也在0.15—0.3秒之间,如果想要延缓页面节奏,可以稍微调 整的更长一点。
- 3. 背景音乐的选择很重要,推荐几个还不错的 BGM 背景音乐。

Canblaster – Totem

Para One – Pulsar

Marble Players – Marble Anthem

另外, 用 PPT 来制作快闪视频, 最简单的方法, 是原封不动的模仿, 比如, 你相模仿苹 果那个案例,就把它每页的内容的和动画效果都记下来,然后,挨个地去套用即可。

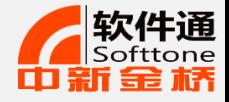

云文字制作技巧

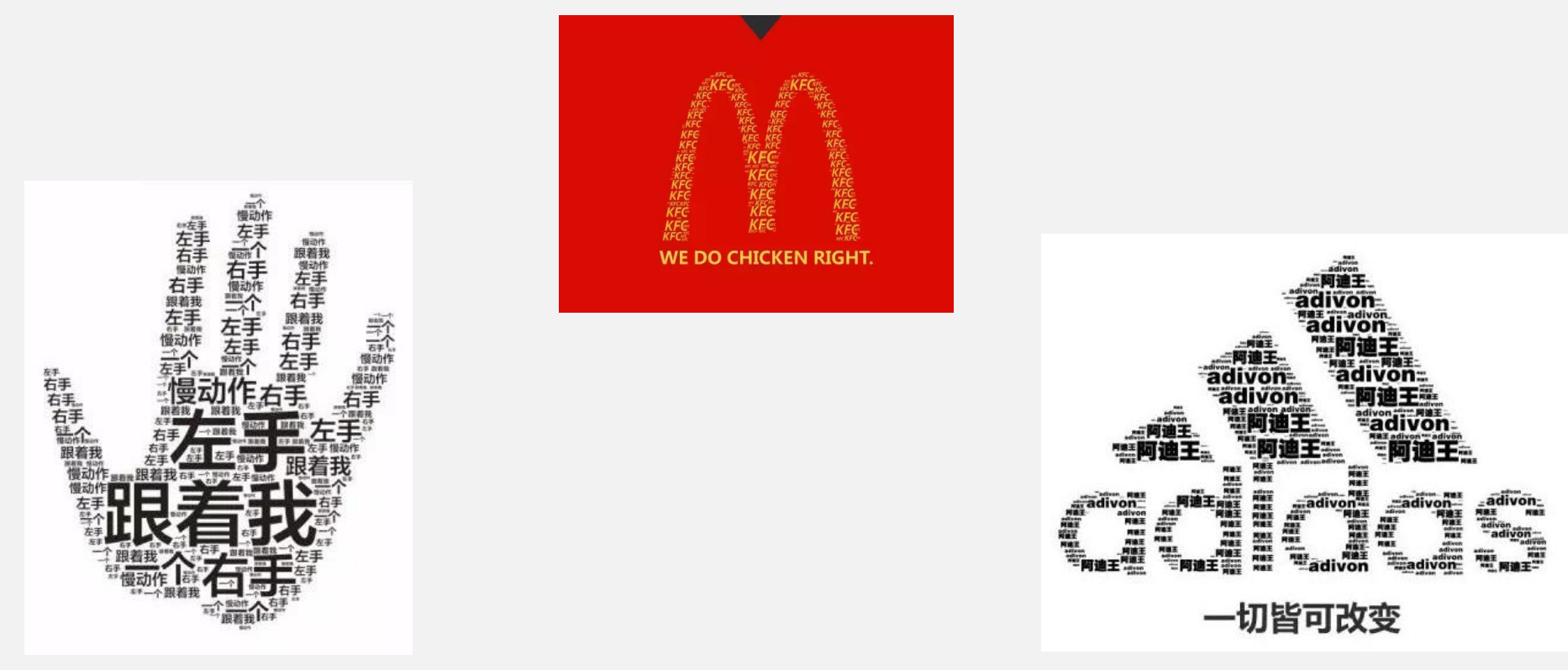

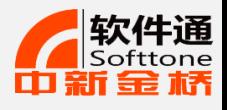

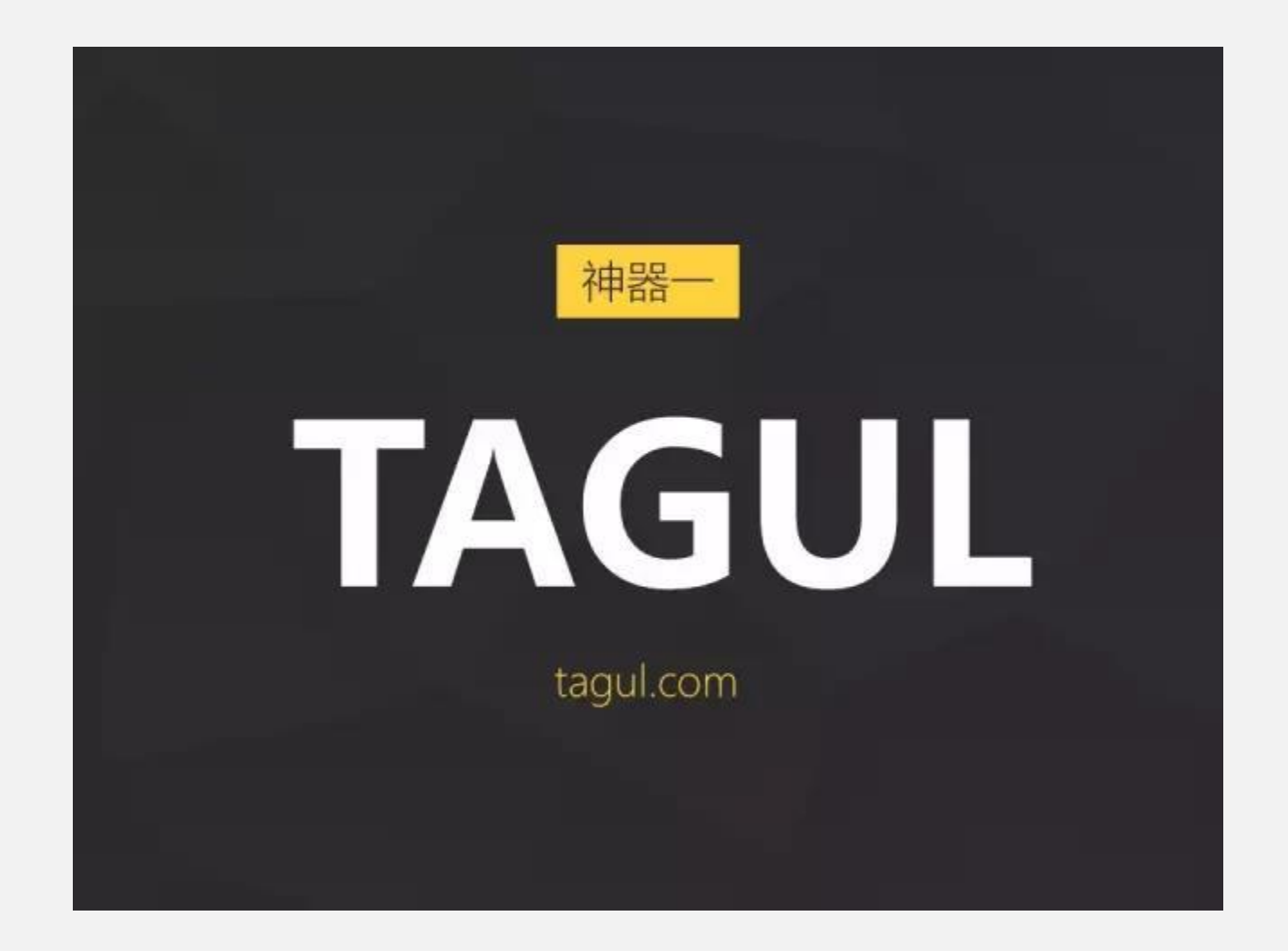

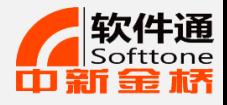

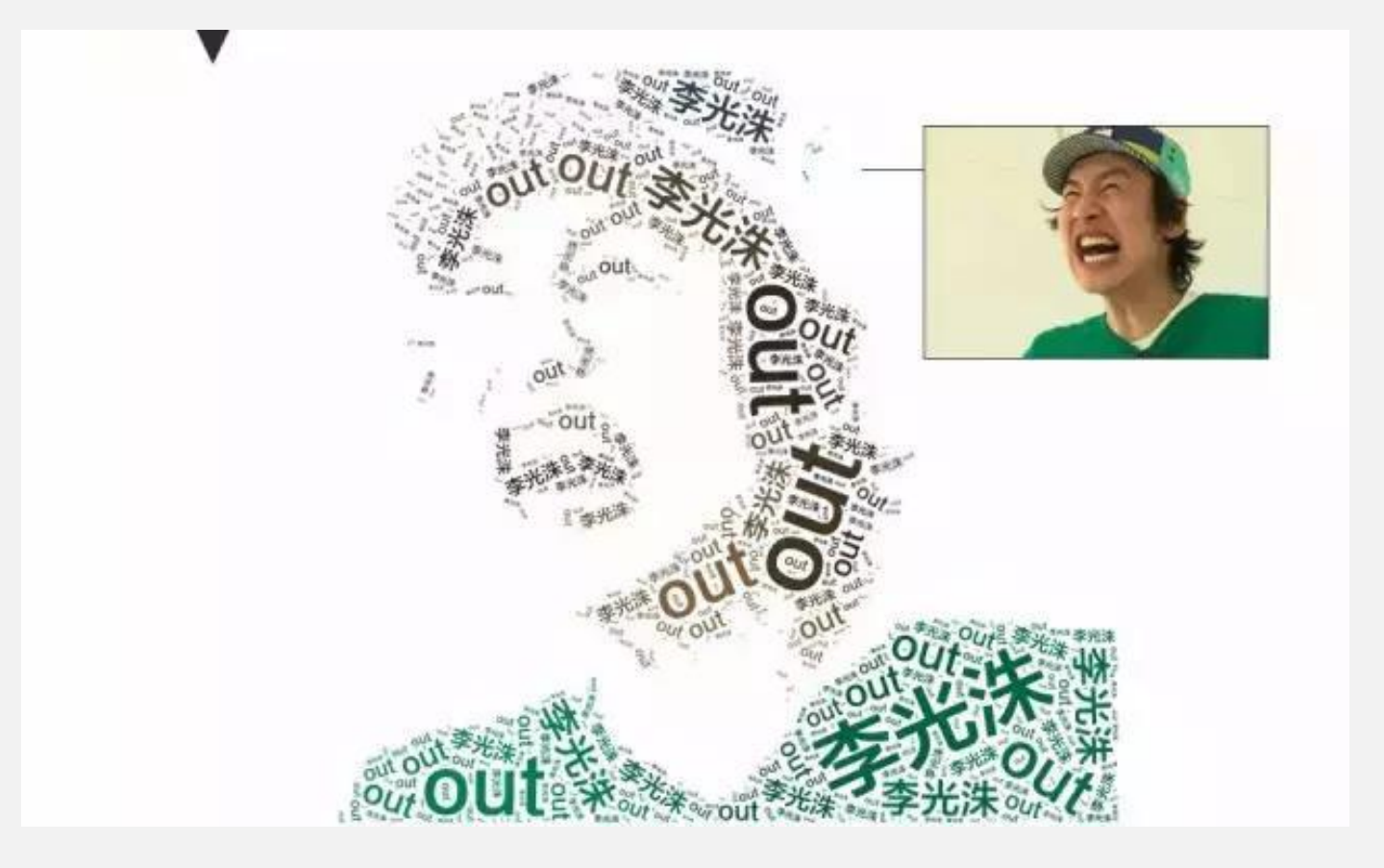

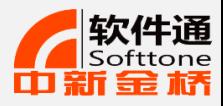

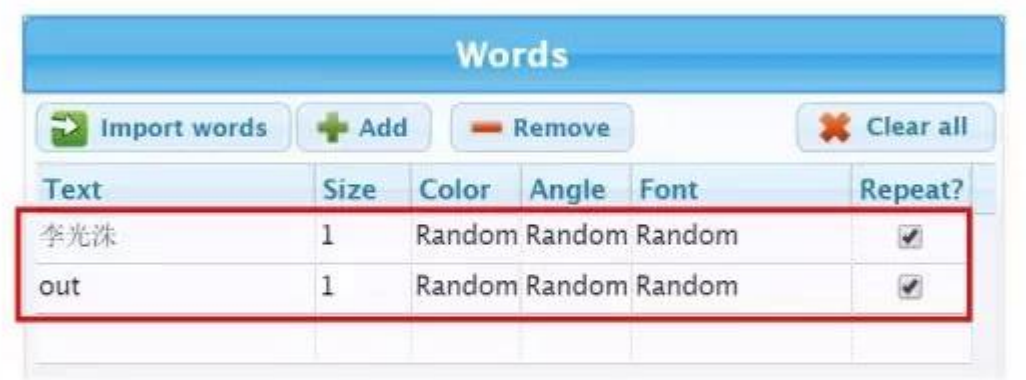

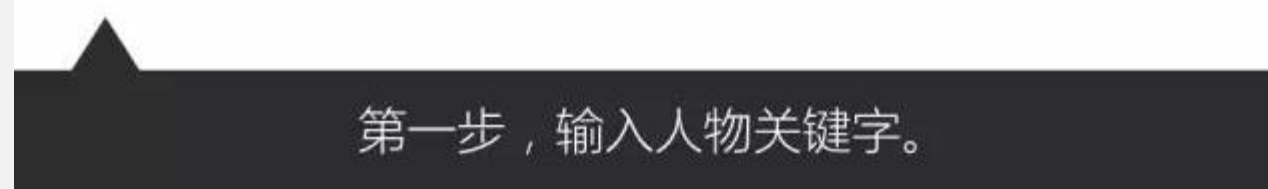

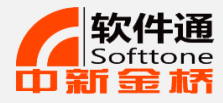

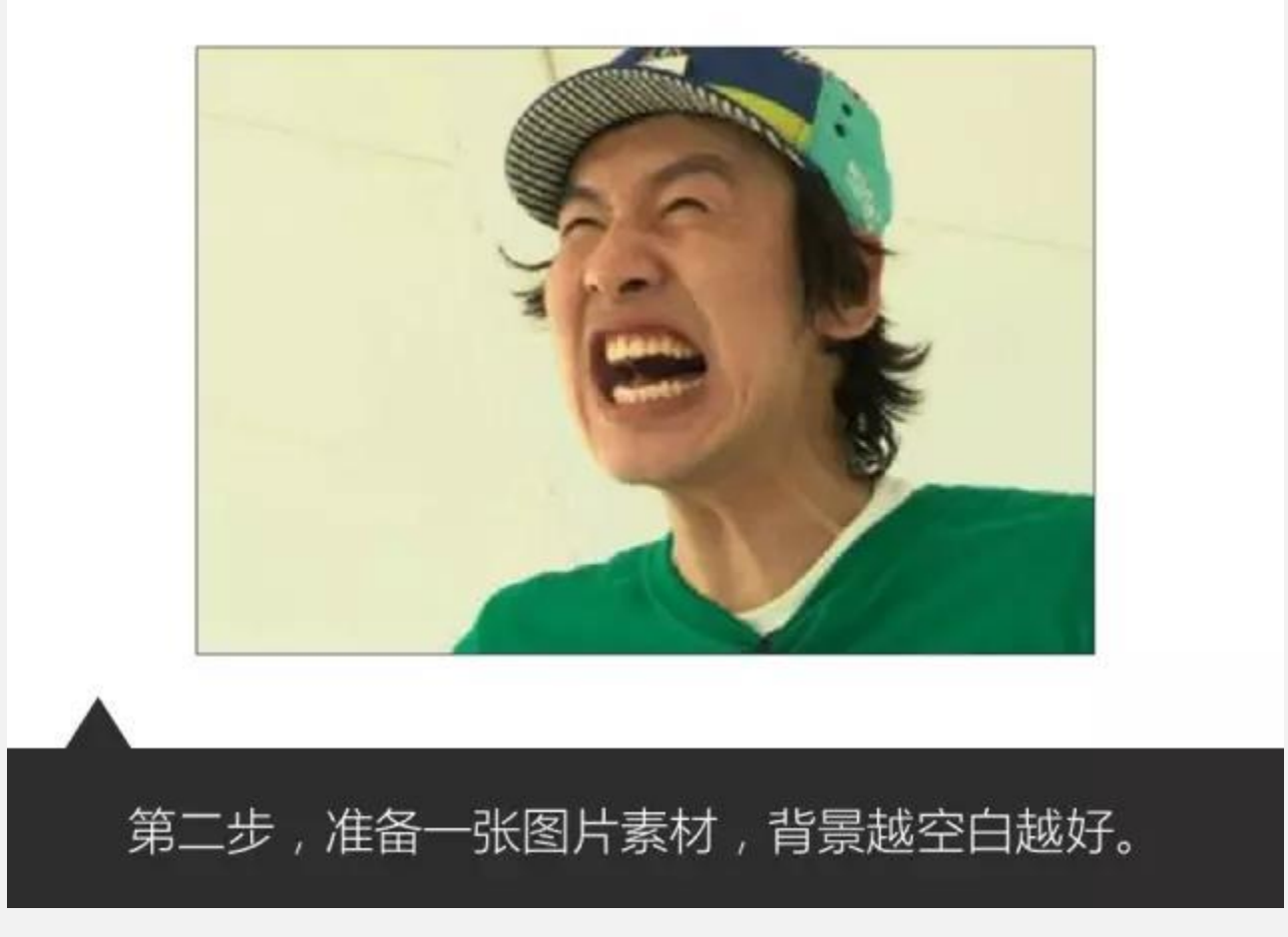

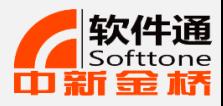

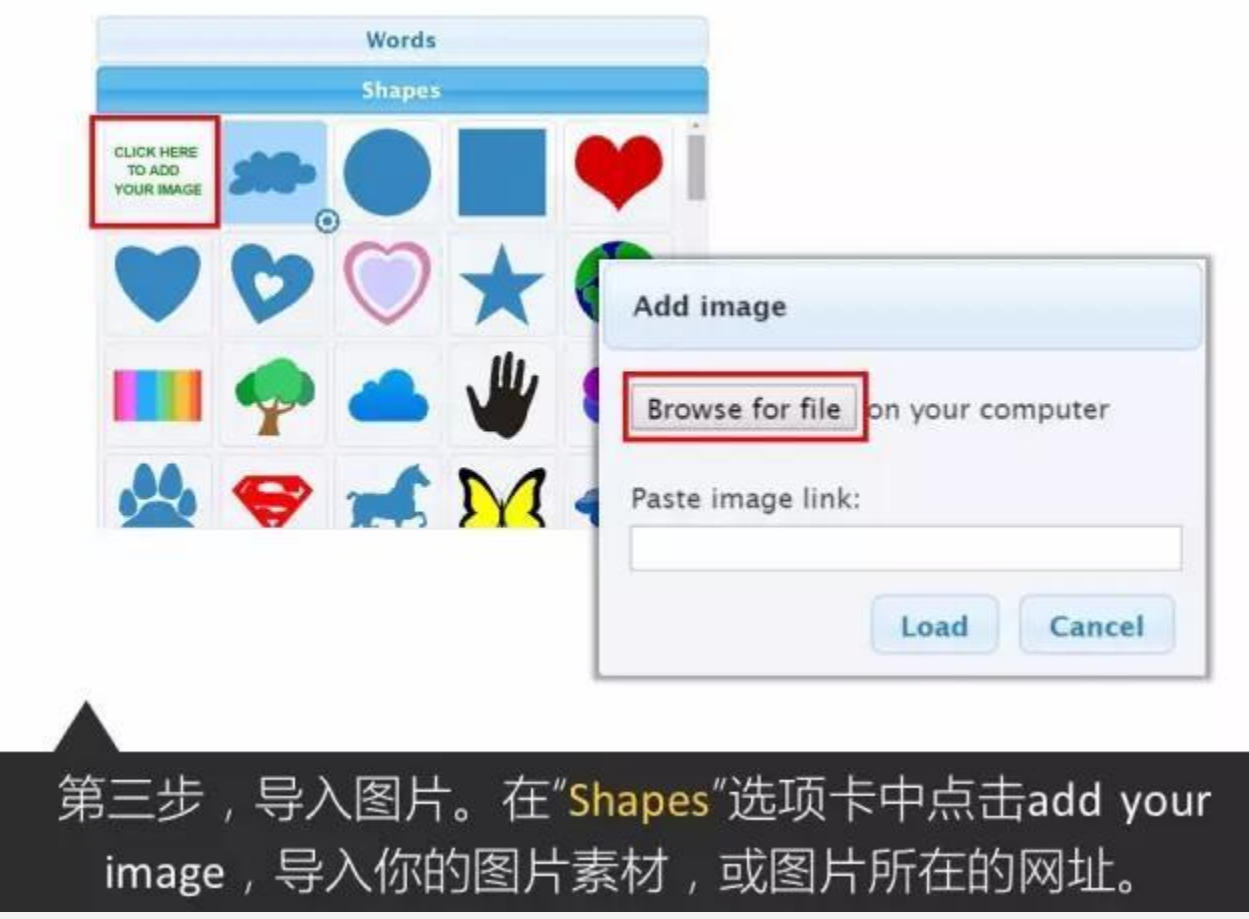

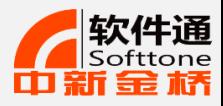

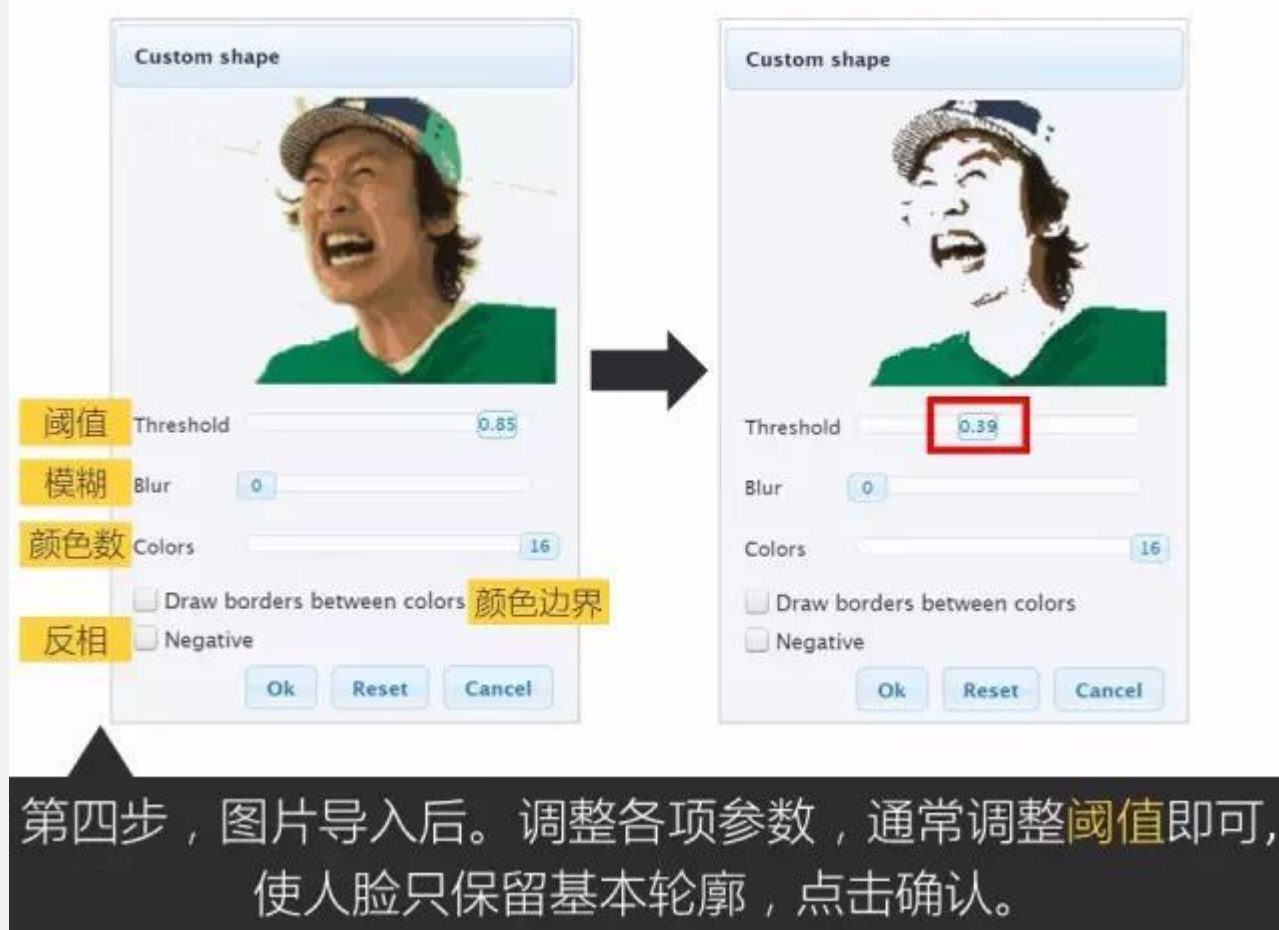

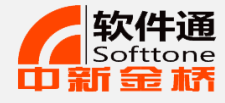

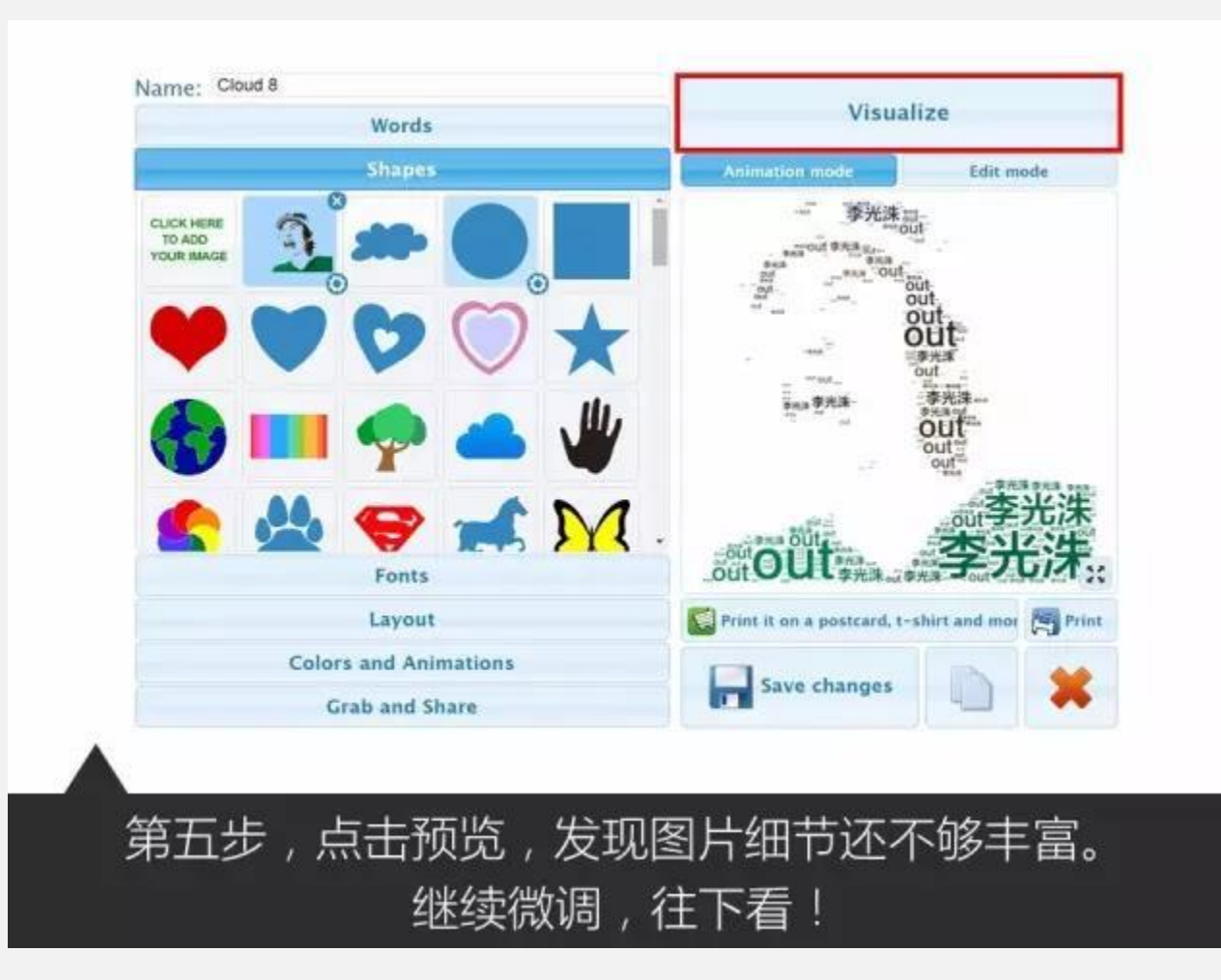

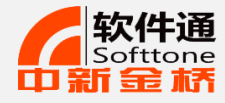

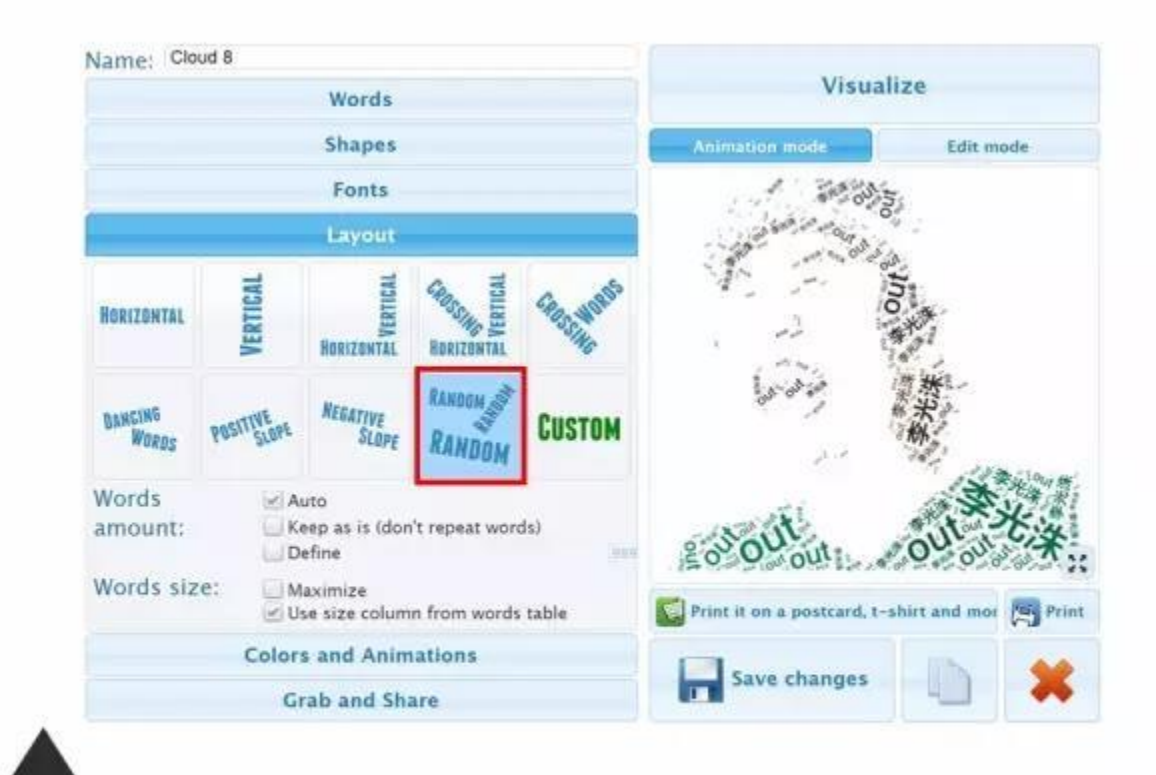

第六步, 在"Layout"选项中, 更改关键字体位, 使关键字以更多的角度丰富细节。
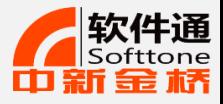

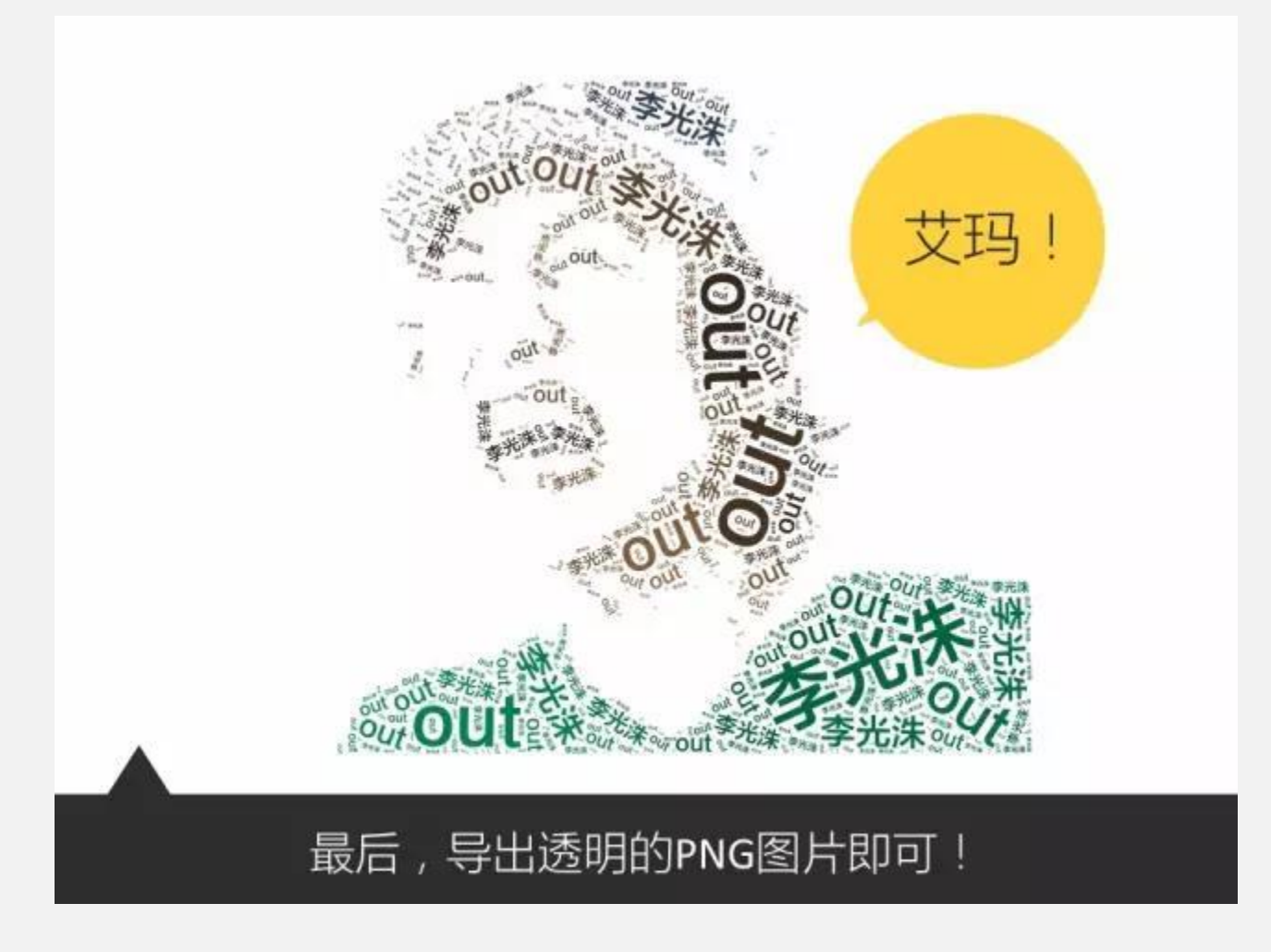

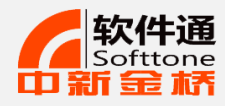

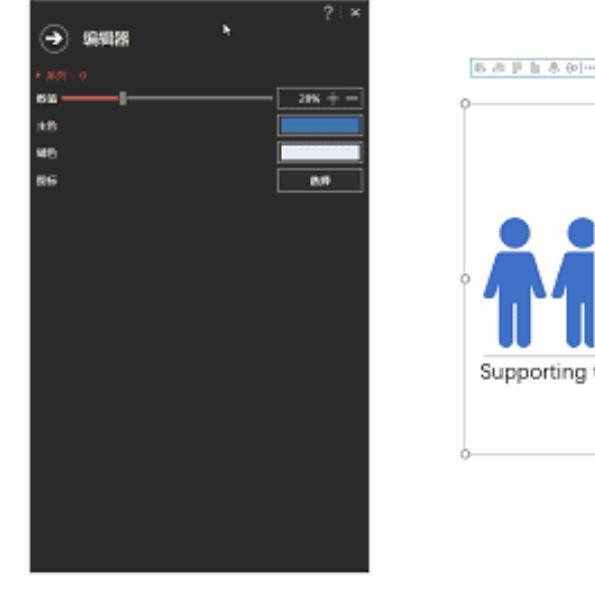

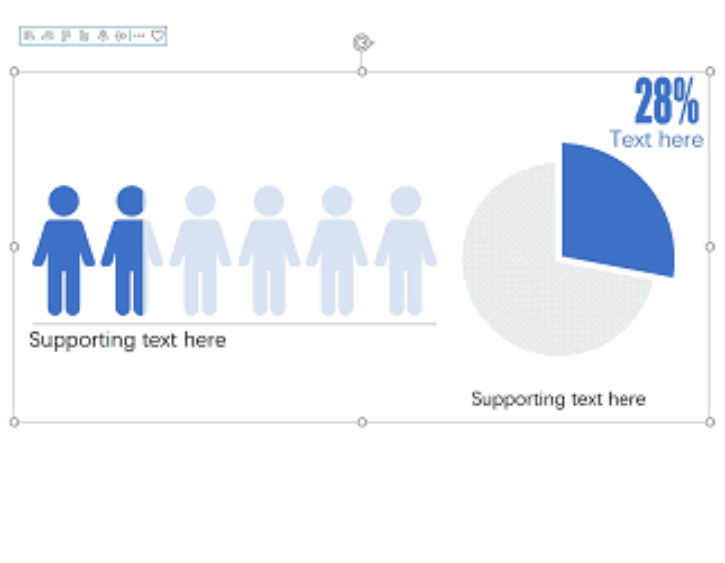

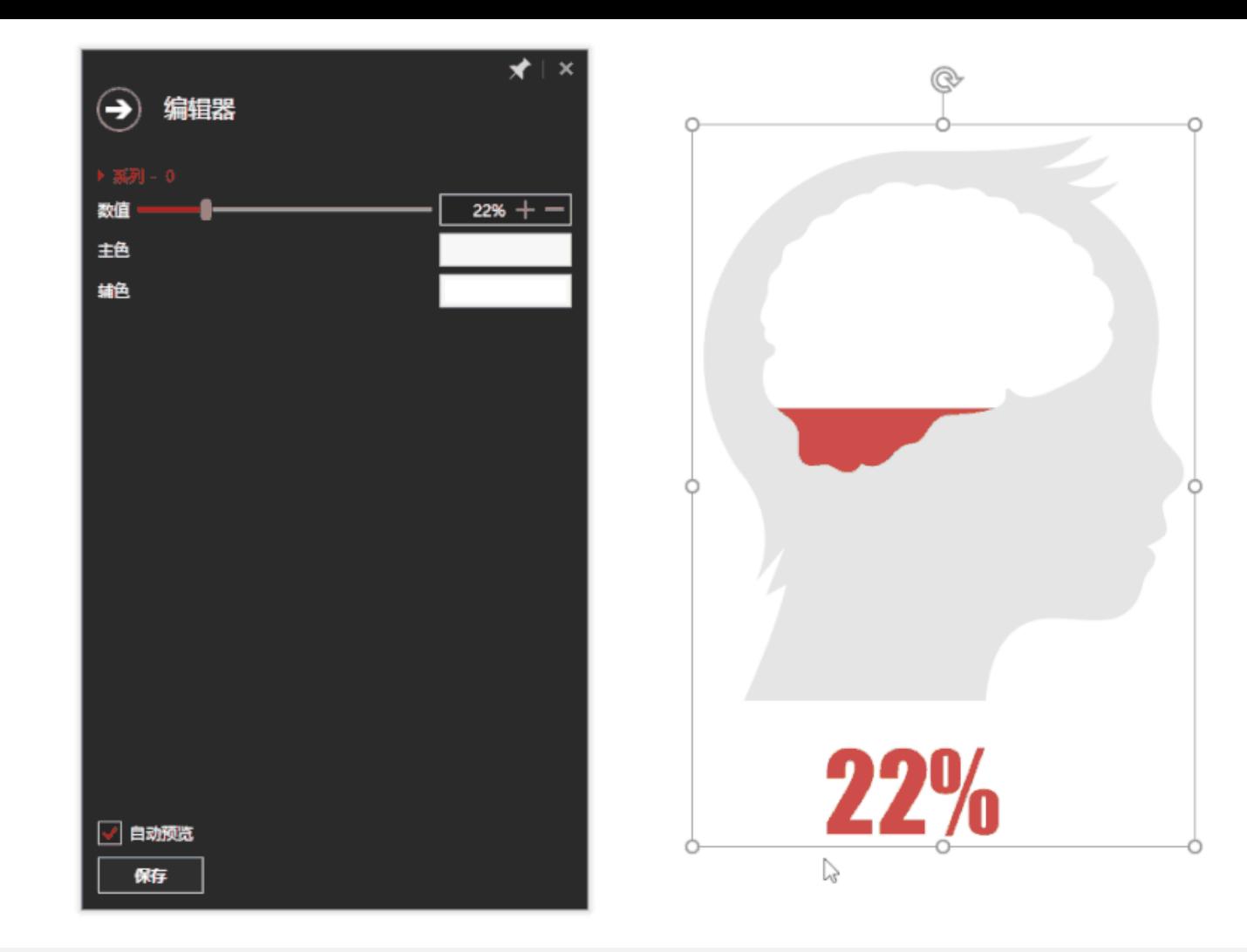

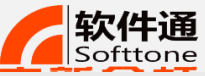

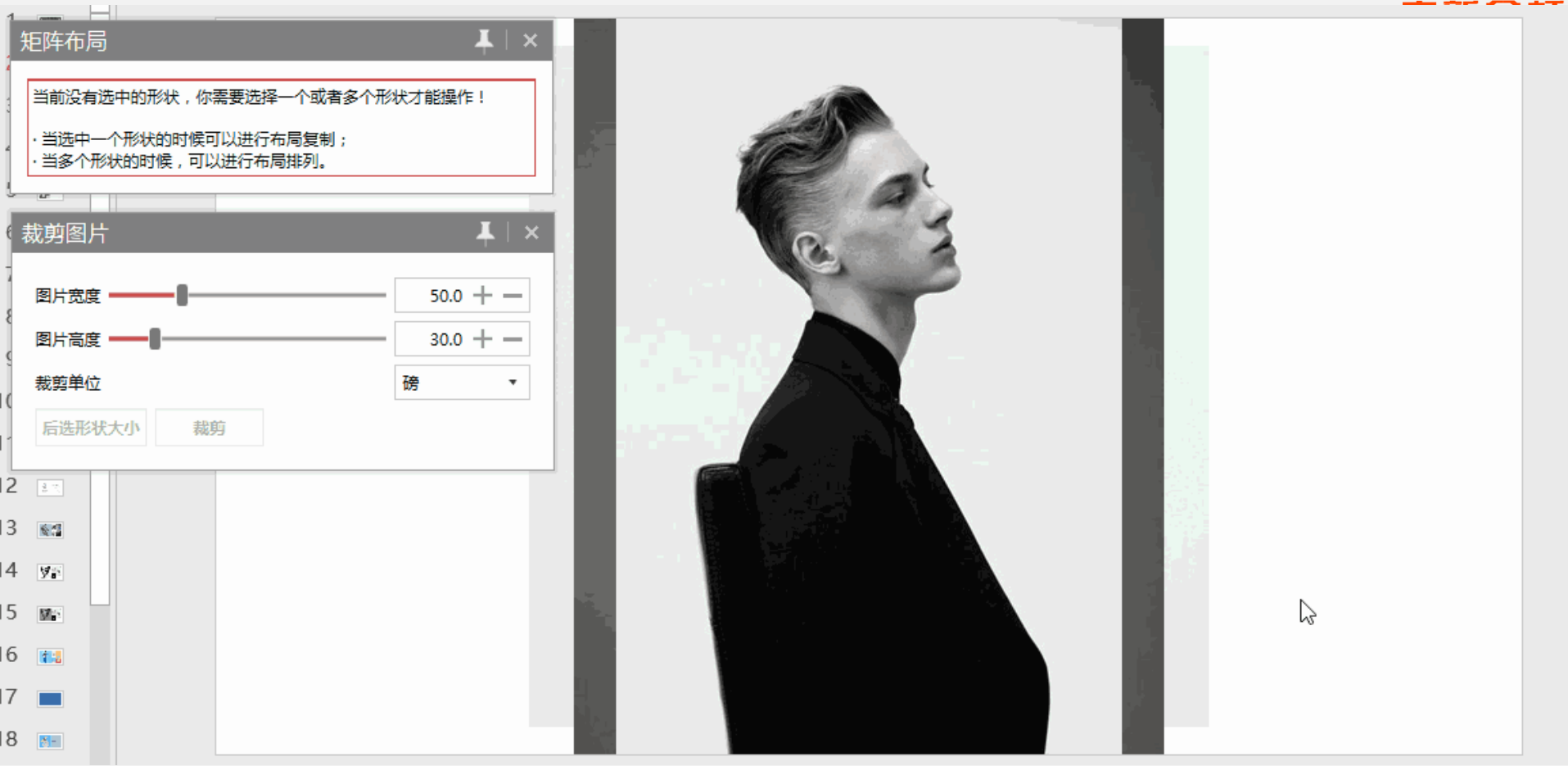

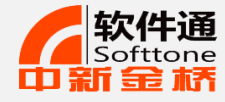

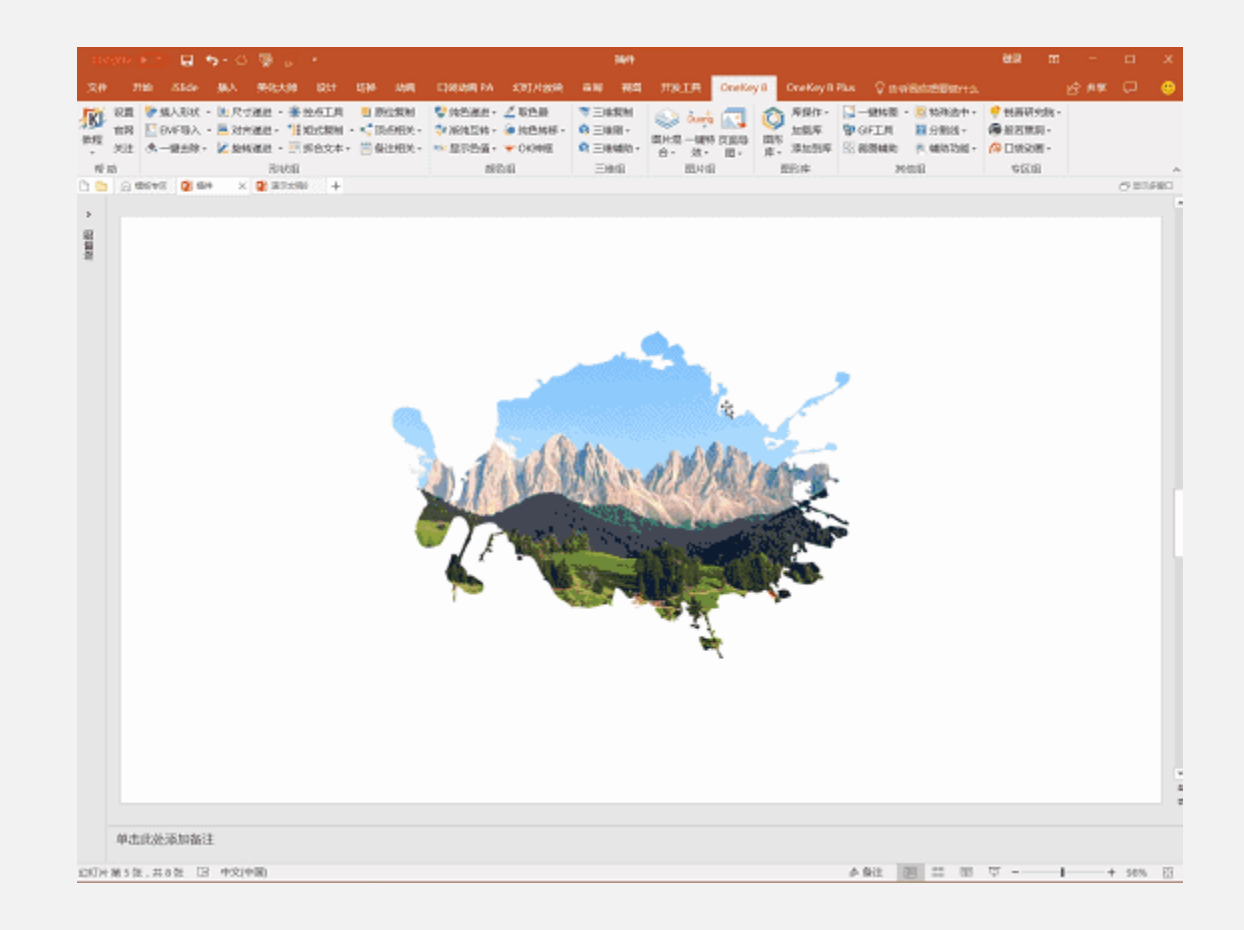

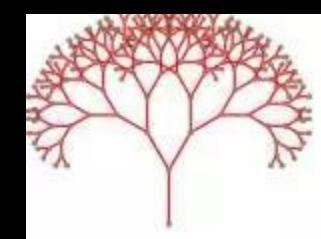

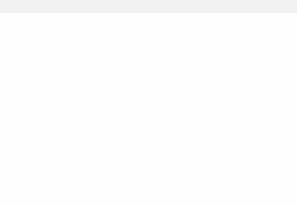

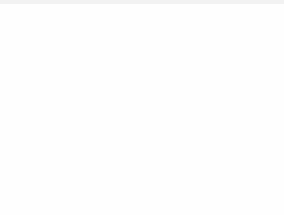

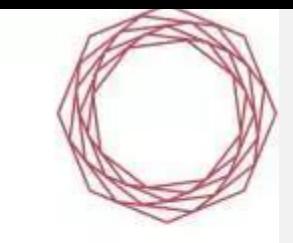

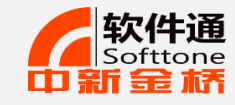

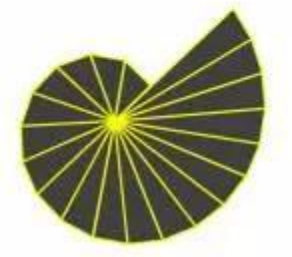

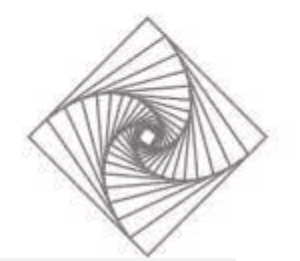

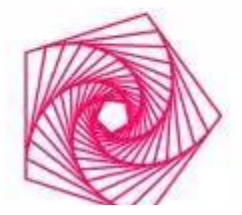

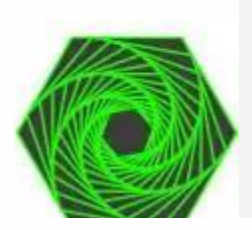

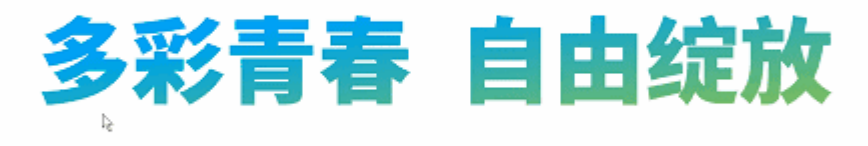

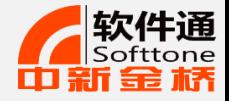

#### **高手三步曲**

#### **第一步:熟悉软件**

#### **第二步:平时多看高手的作品**

#### **第三步:积累好的PPT的设计素材**

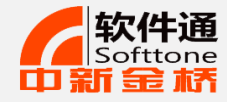

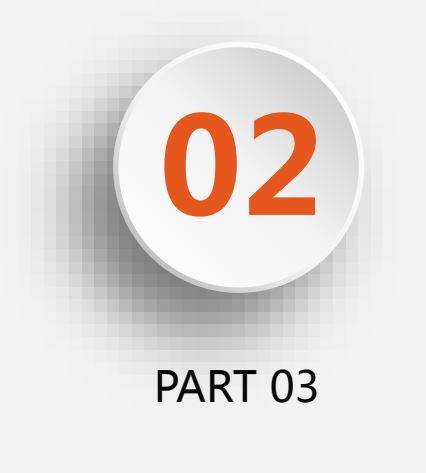

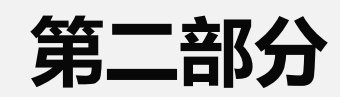

## **软件通解决方案**

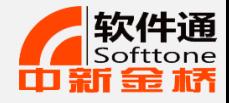

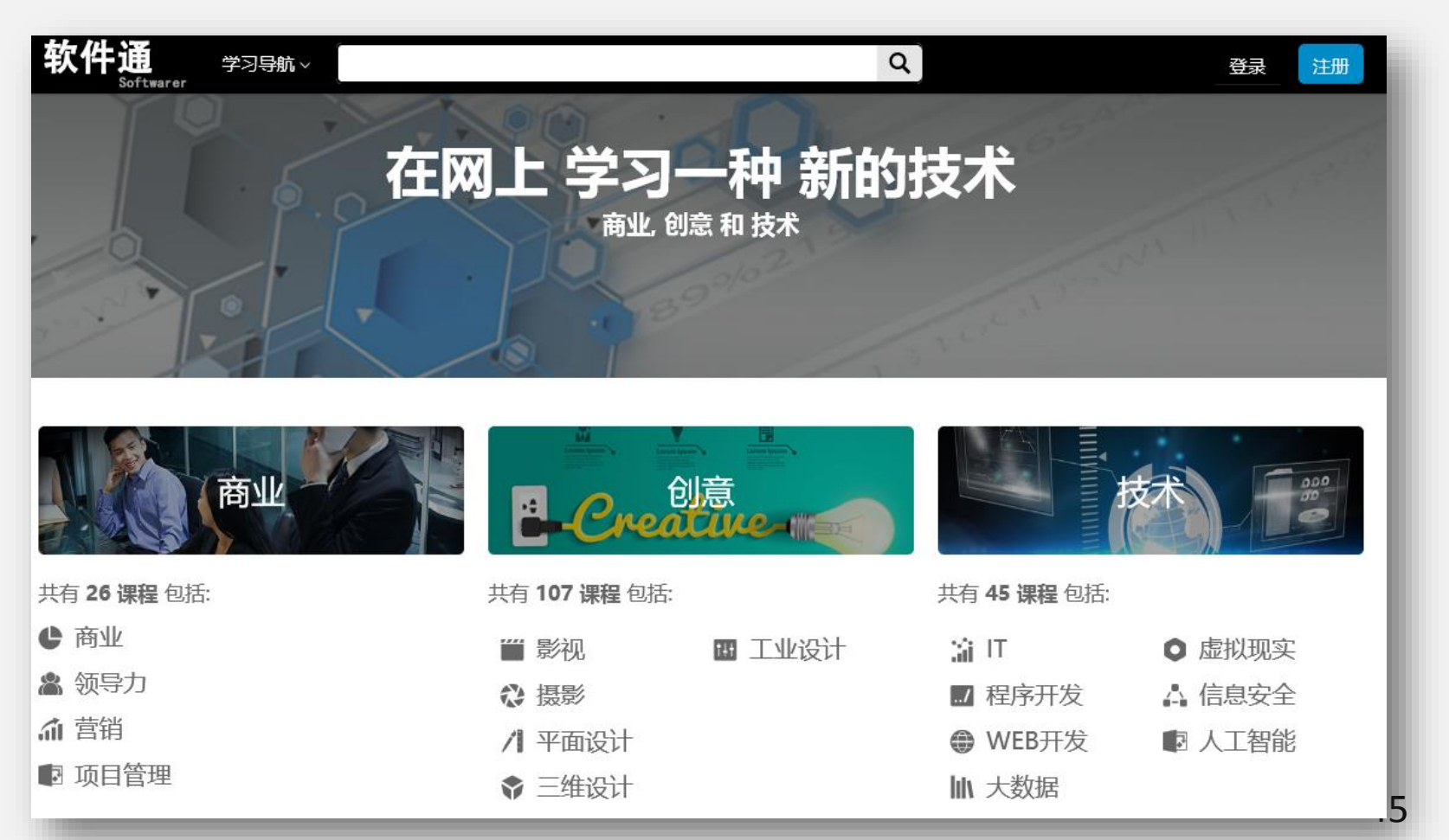

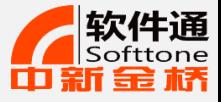

# "

课程体系

## **商业类课程**

帮助学习者掌握基本业务处理、项目管 理、营销活动中所需要的软件技能。包 括办公自动化、项目管理、数据处理等 系列软件的操作技能。

## **创意类课程**

由各行业专家、央视合作的特效团队联合打 造,确保高品质的教学质量,从而充分满足对 平面设计、三维设计、工业设计、影视、摄影 等各类兴趣爱好者的职业发展需求。

## **技术类课程**

技术类课程包括了程序开发及大数据等新兴 技术,由国内资深教授、海外资深工程师联 合打造。

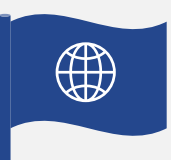

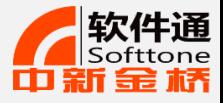

## 商业系列课程

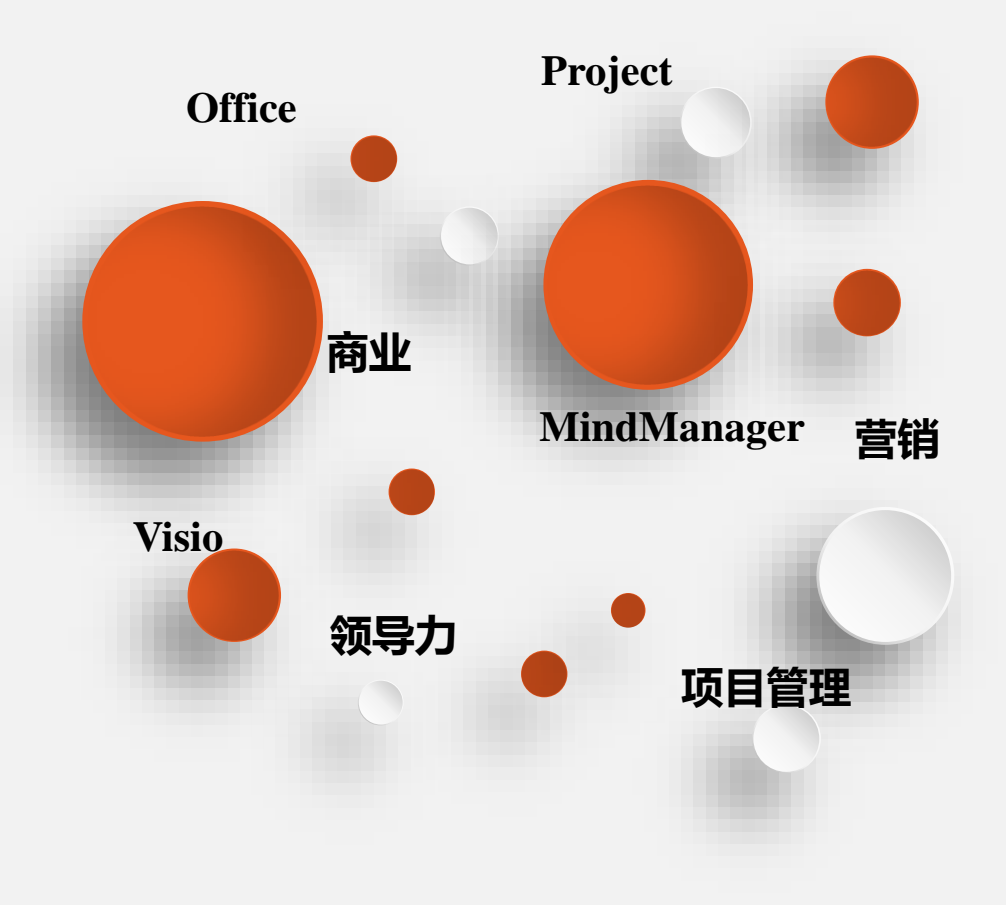

## 内容

课程包括Office办公软件、MindManager 、Matlab、PowerPoint、、Project、Visio

、SPSS、3DS MAX等软件的教学视频

## 作用

- 帮助从业人员掌握办公自动化基本业务处理方法。
- 有针对性地提高企业管理人员的管理能力。
- 帮助市场营销人员提高数据处理和分析能力。
- 帮助项目负责人准确高效完成项目。

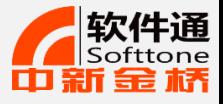

## 创意系列课程

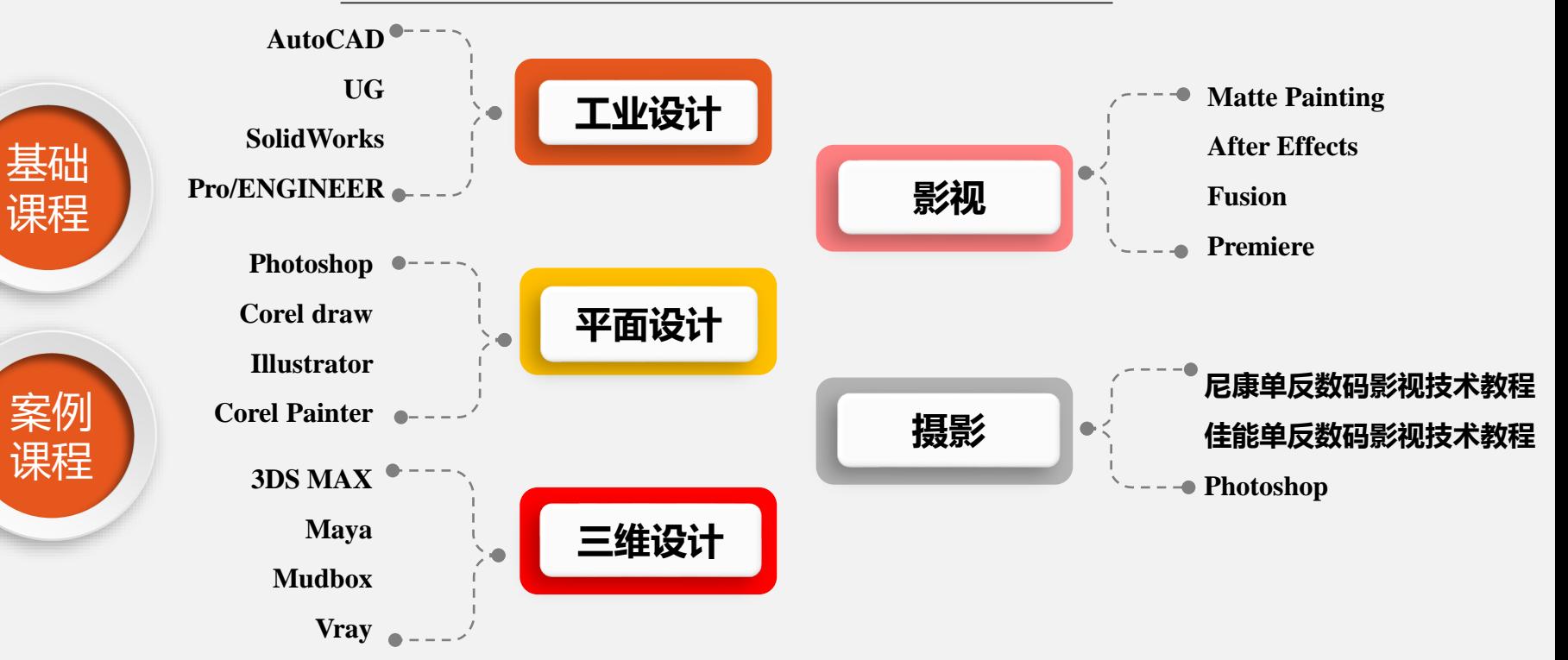

行政人员、广播影视工程师、服装 适用人群及专业:影视相关专业、影视后期制作工作人员、美术类专业、广告设计师、服装设计师、印刷人员、测绘工程师、 机械工程师、建具设计师、推销展销人员、出版物发行员、编辑、播音主持、 设计师、室内装饰师、造型设计、机械设计、电路设计、建筑设计、包装设计、广告设计、摄影爱好者等相关人员。

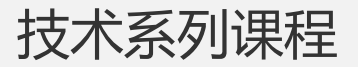

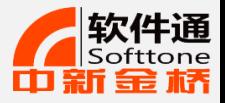

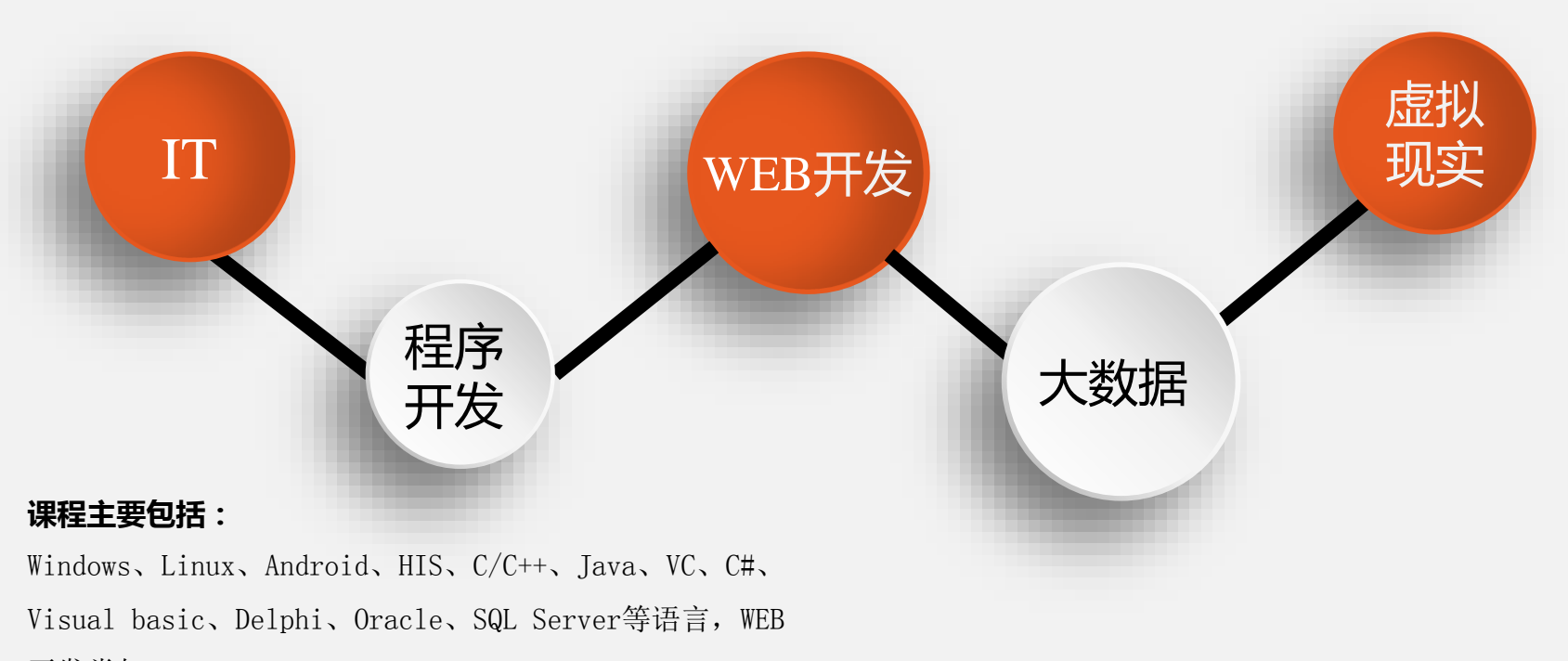

开发类如PHP、Asp.net、JSP、PHP、Flash、

Dreamweaver、 MATLAB、SPSS和Eviews 等课程。

软件类别分类

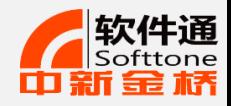

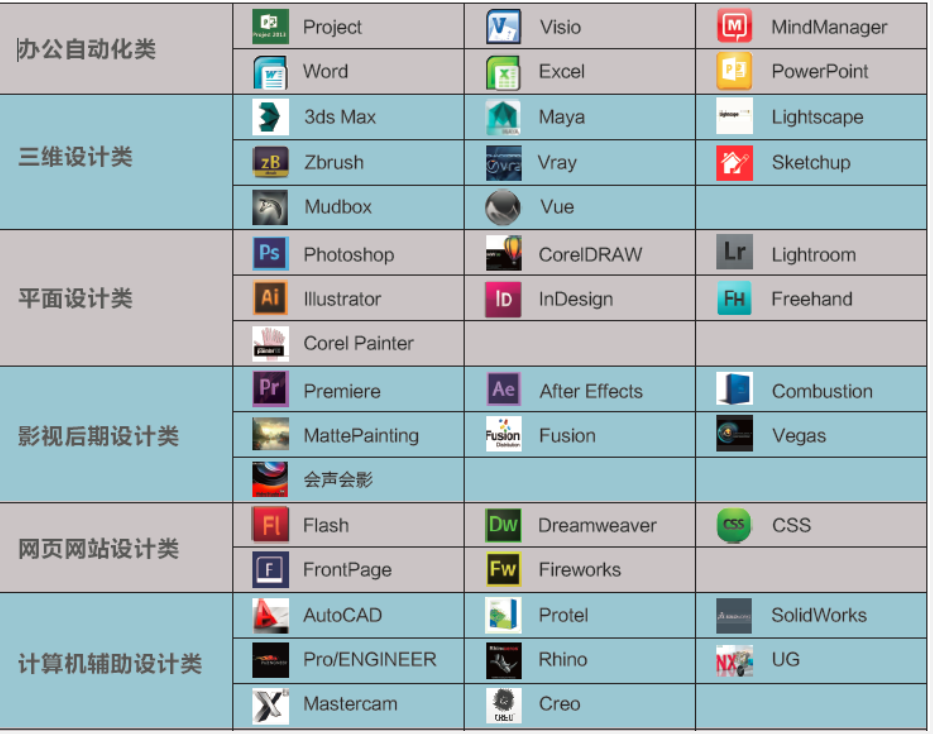

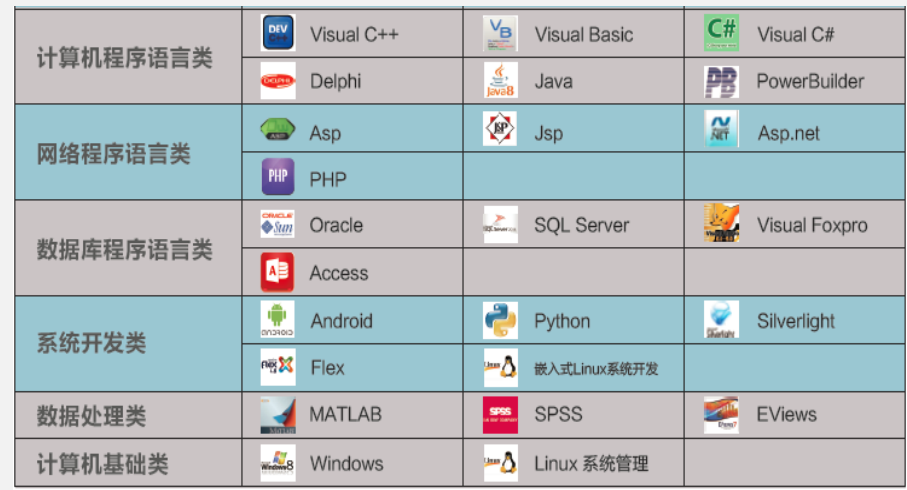

专业方向分类

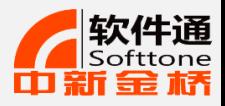

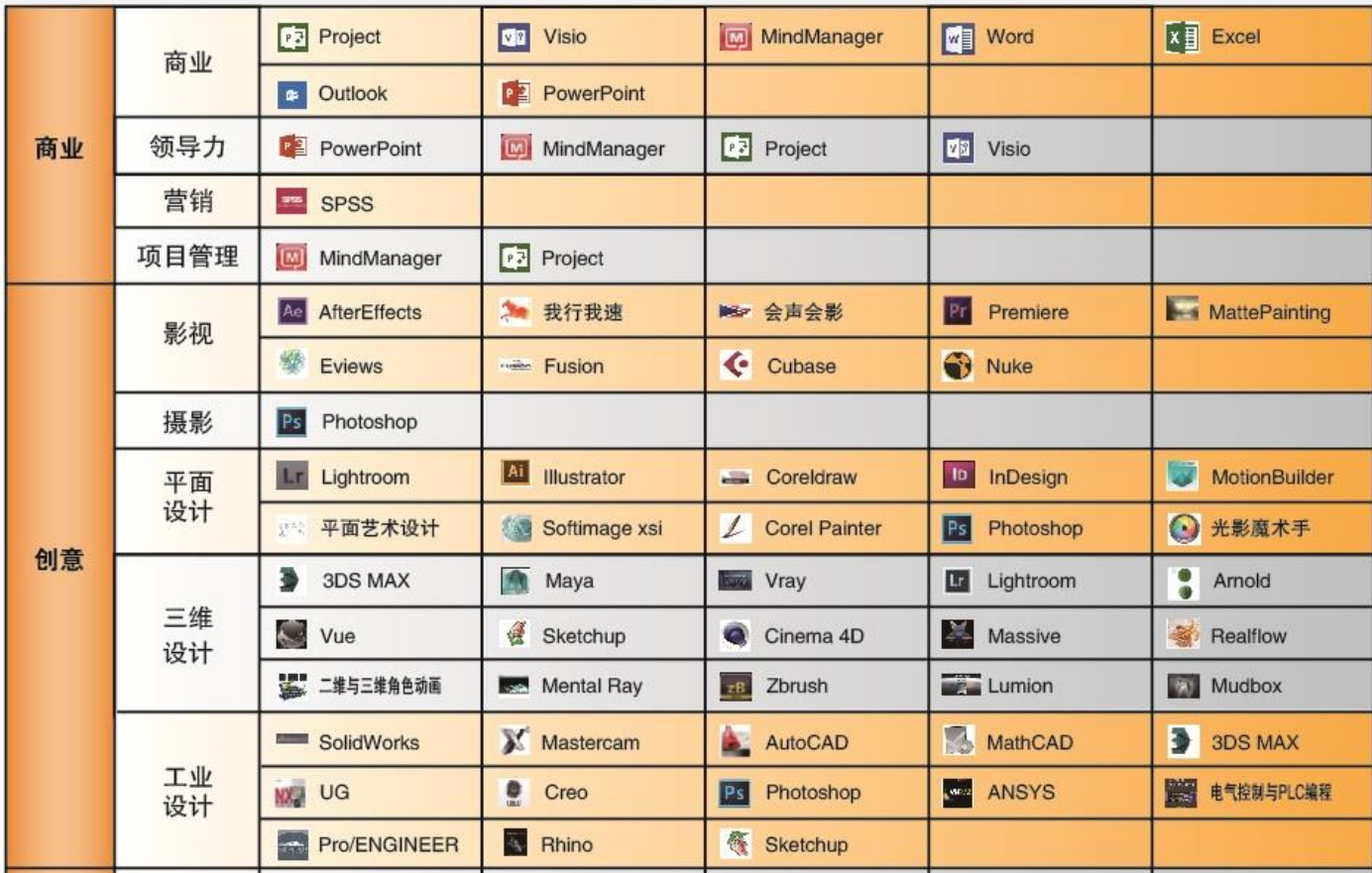

专业方向分类

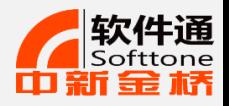

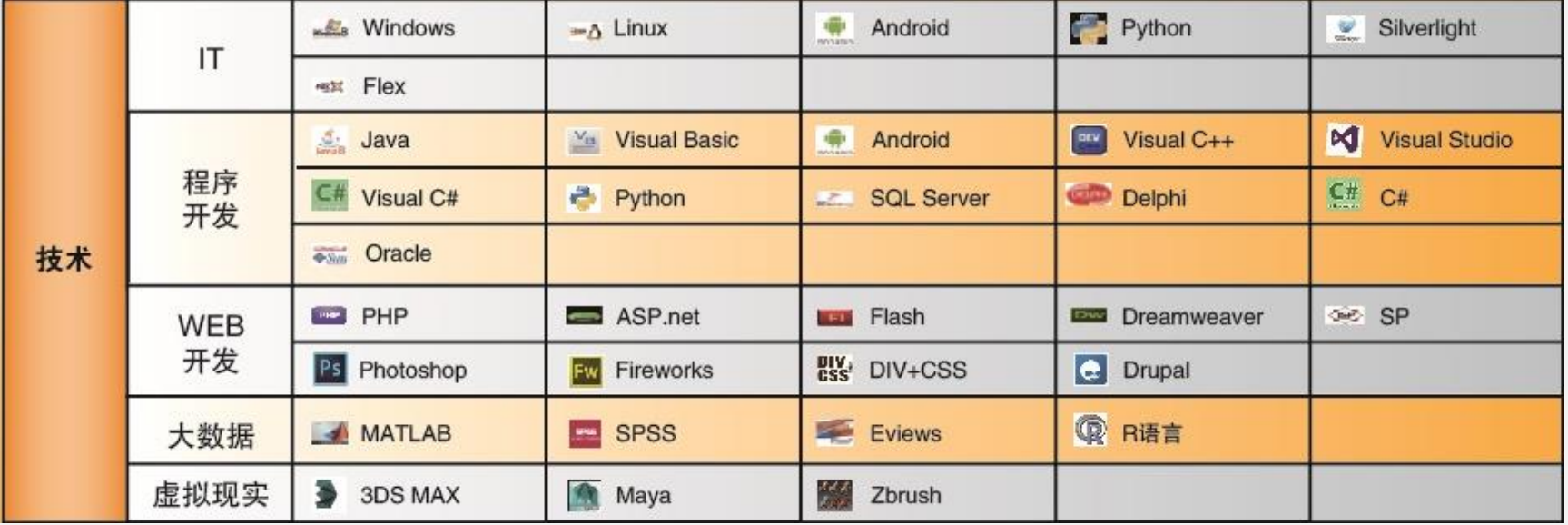

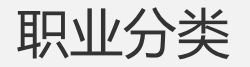

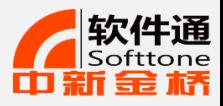

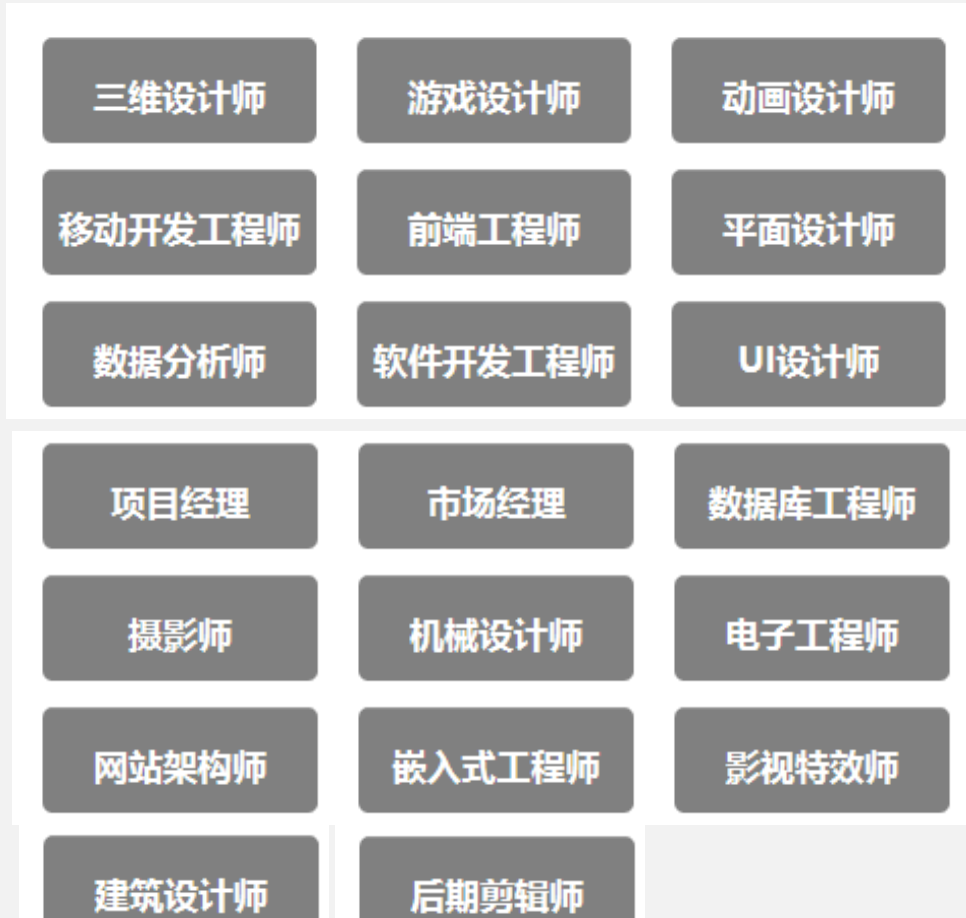

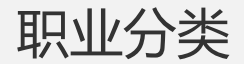

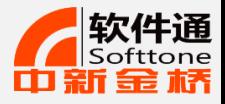

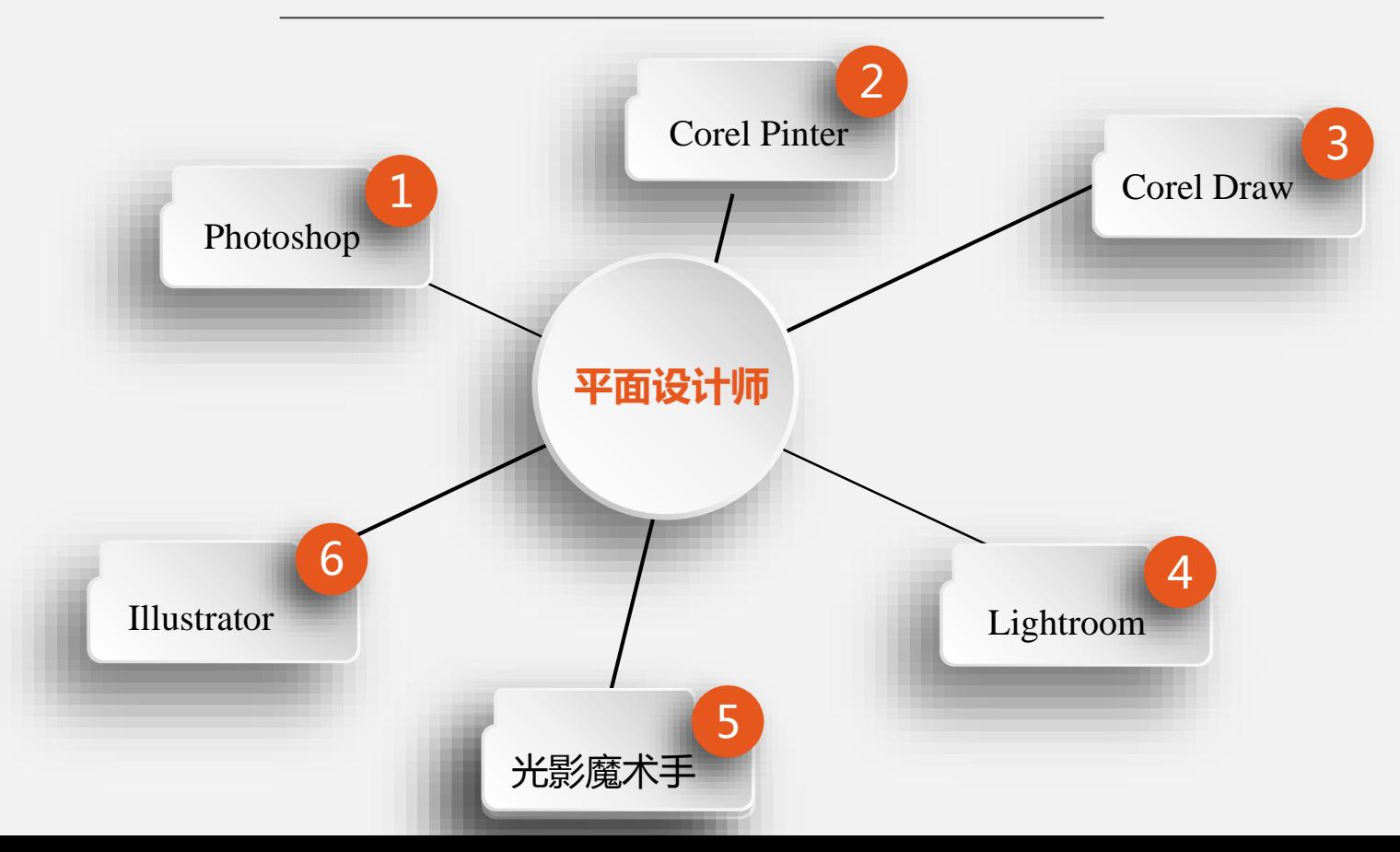

54

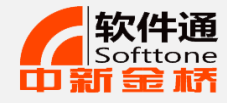

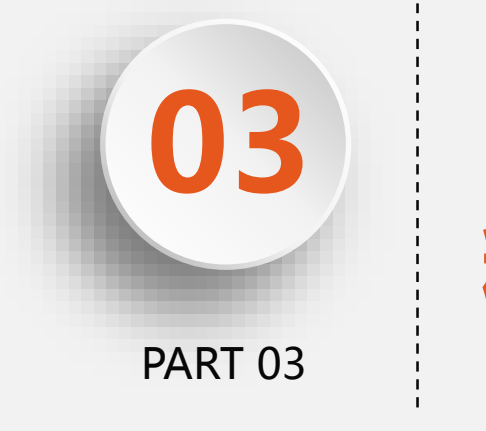

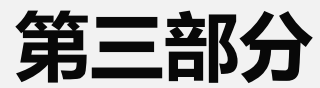

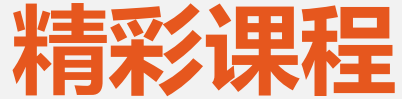

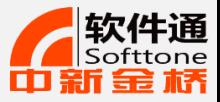

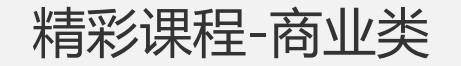

#### **Excel**

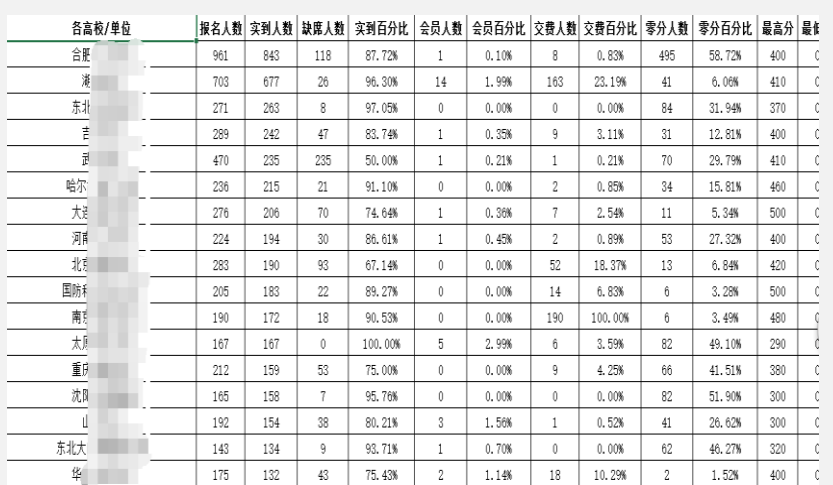

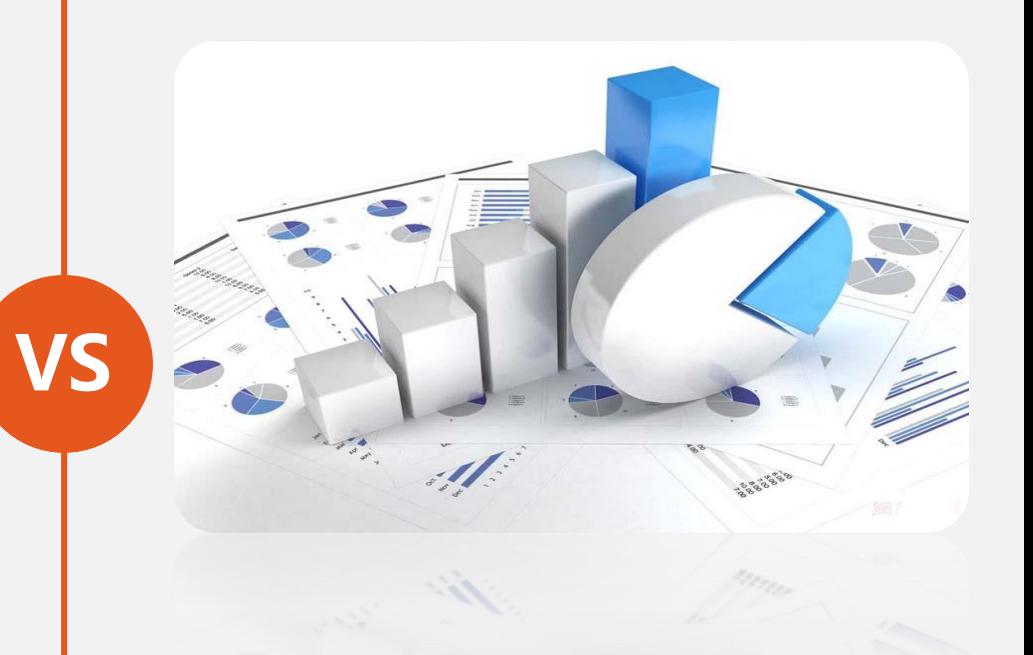

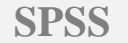

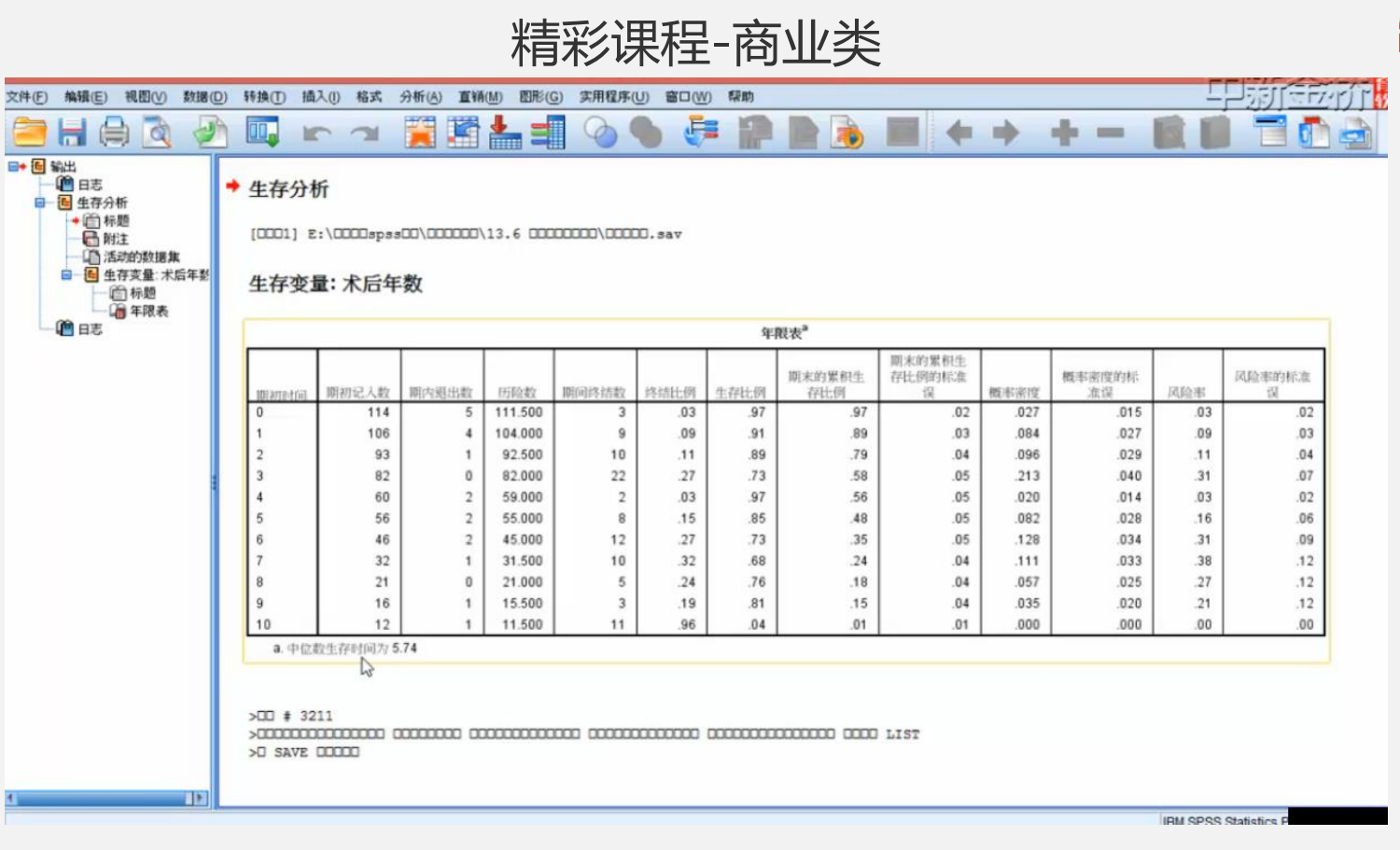

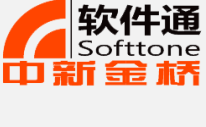

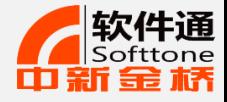

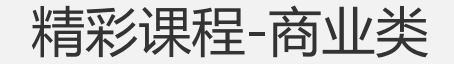

#### **Mind Manger**

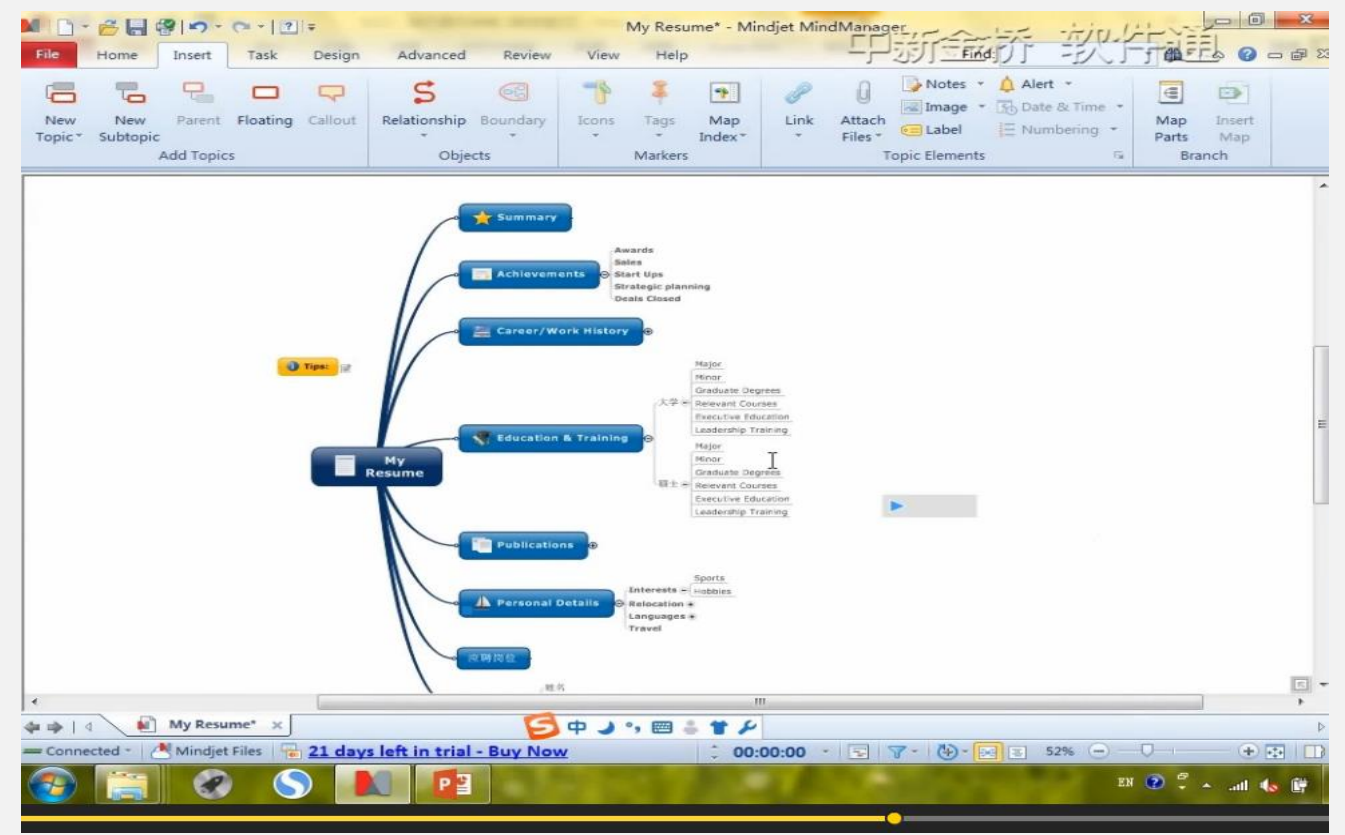

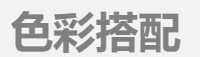

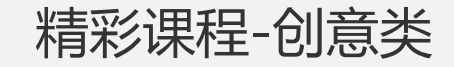

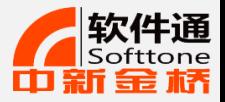

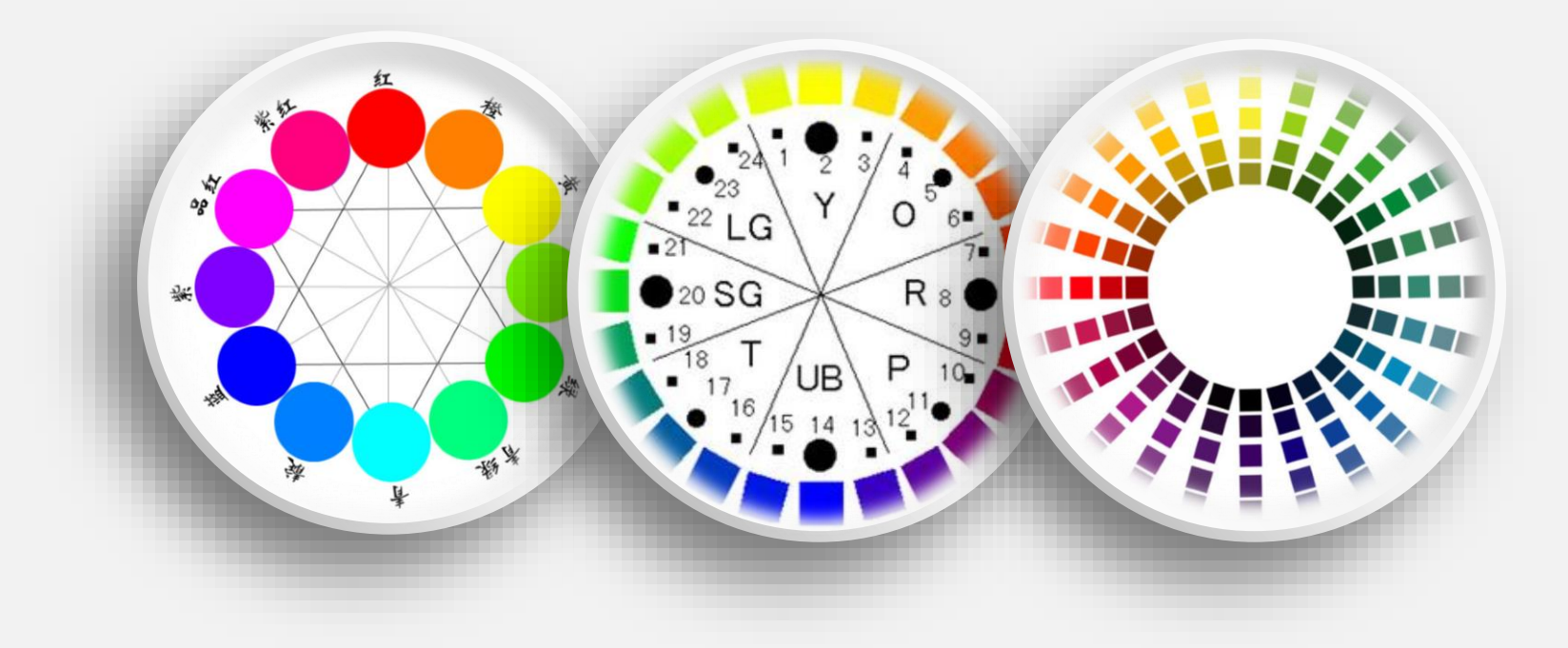

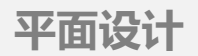

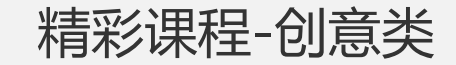

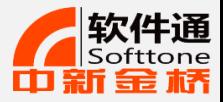

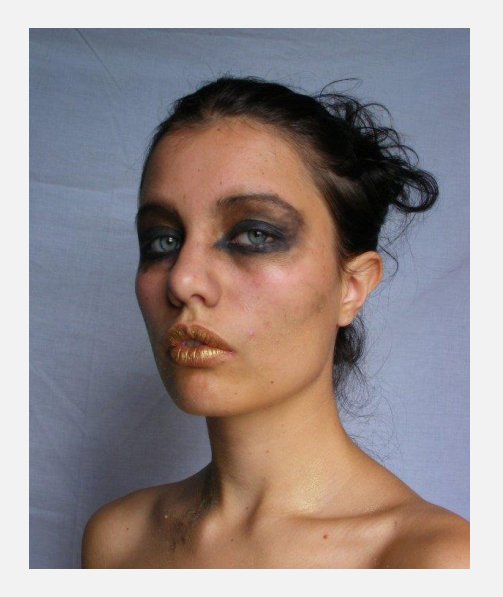

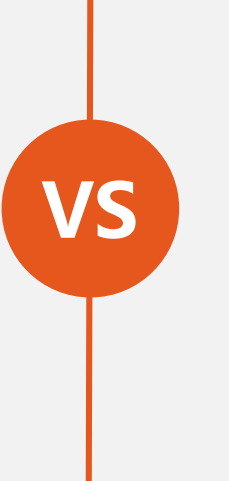

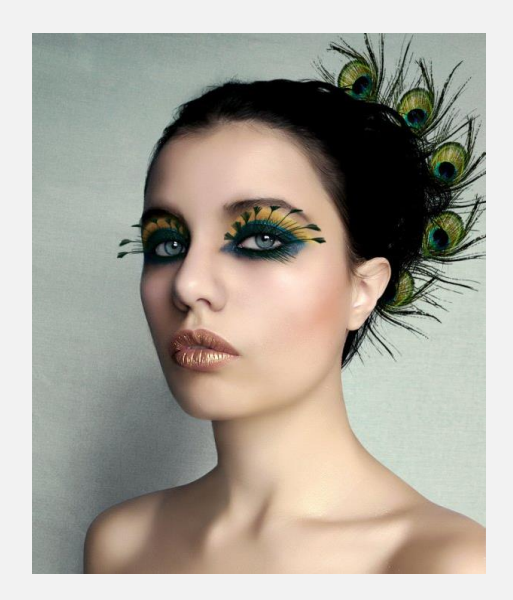

相关教学视频:

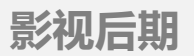

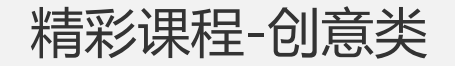

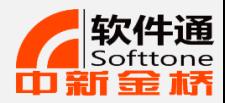

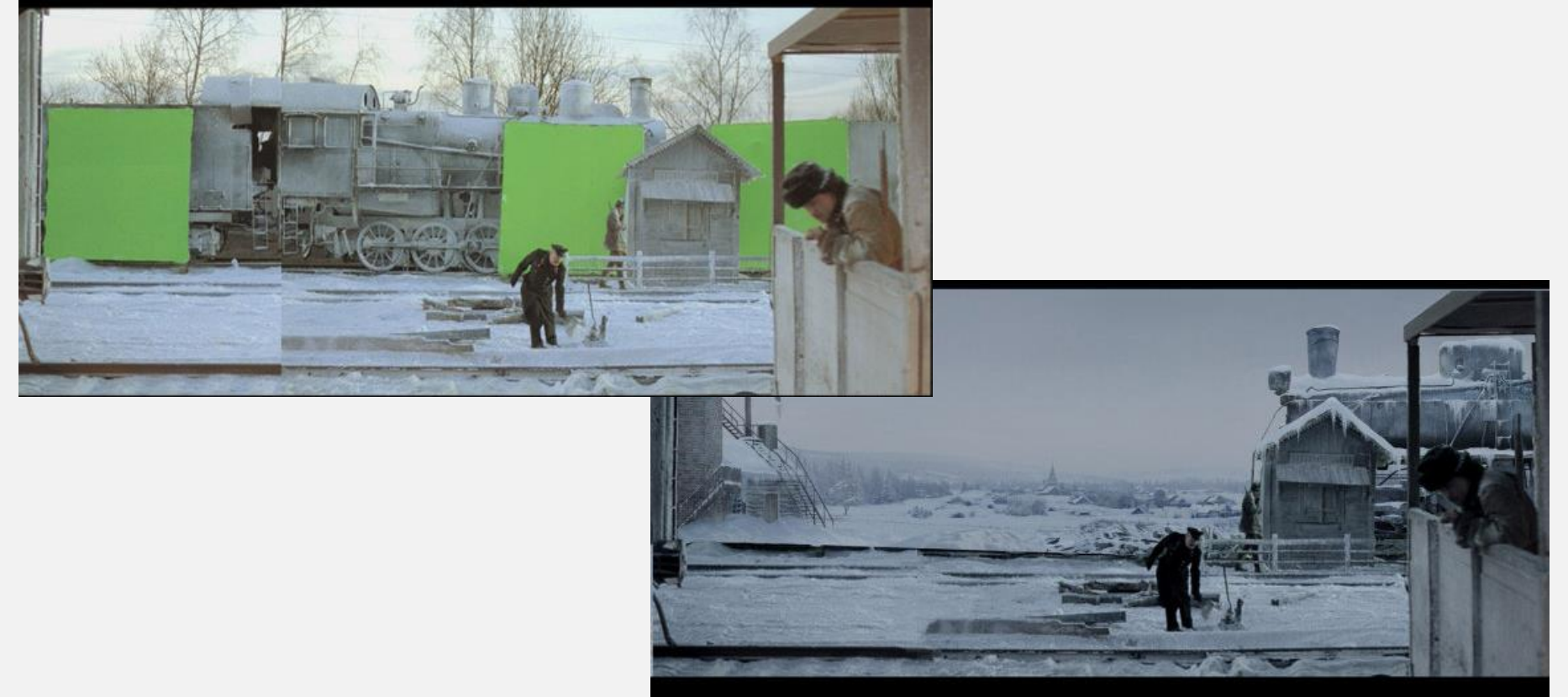

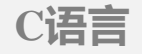

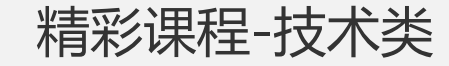

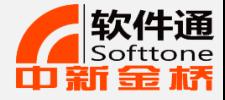

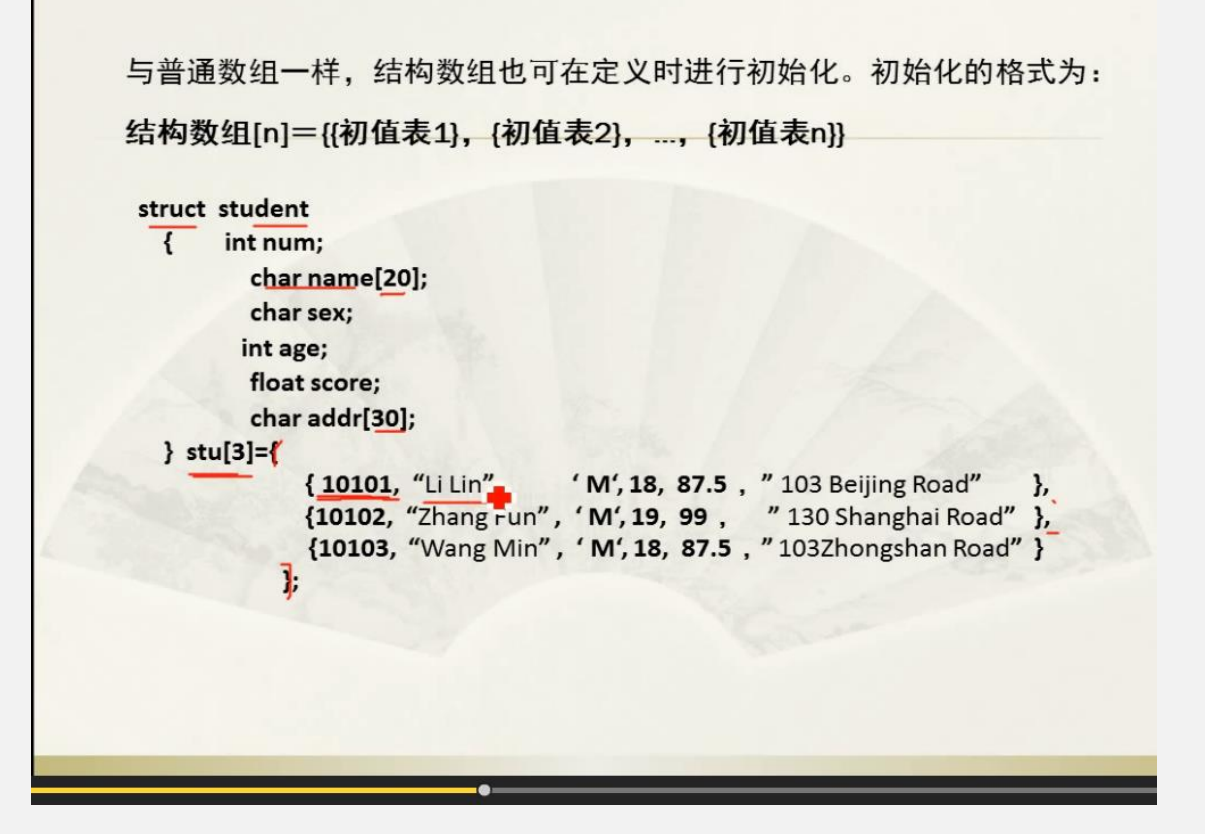

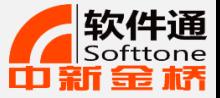

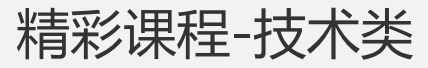

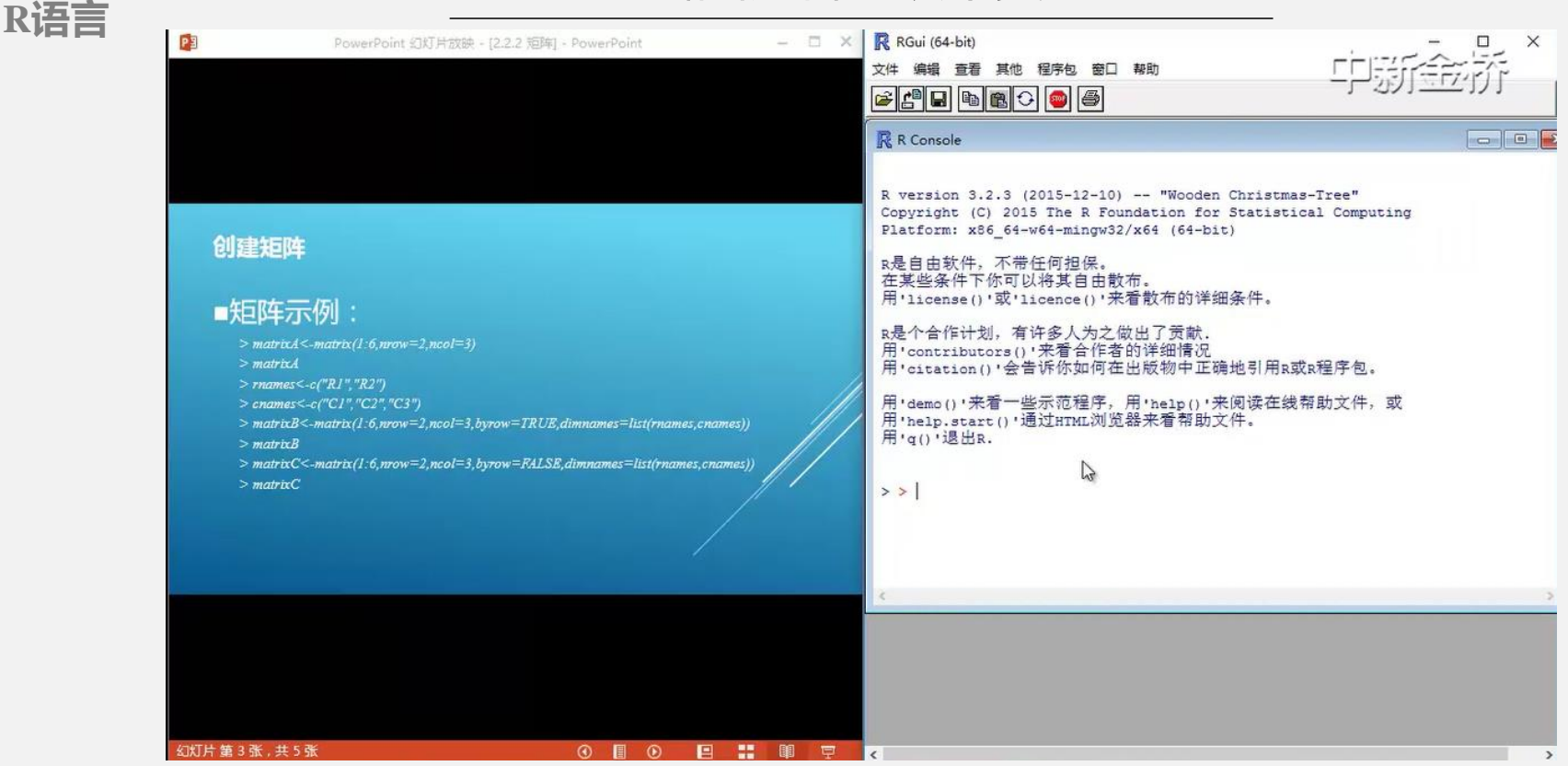

## 软件通视频库

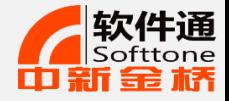

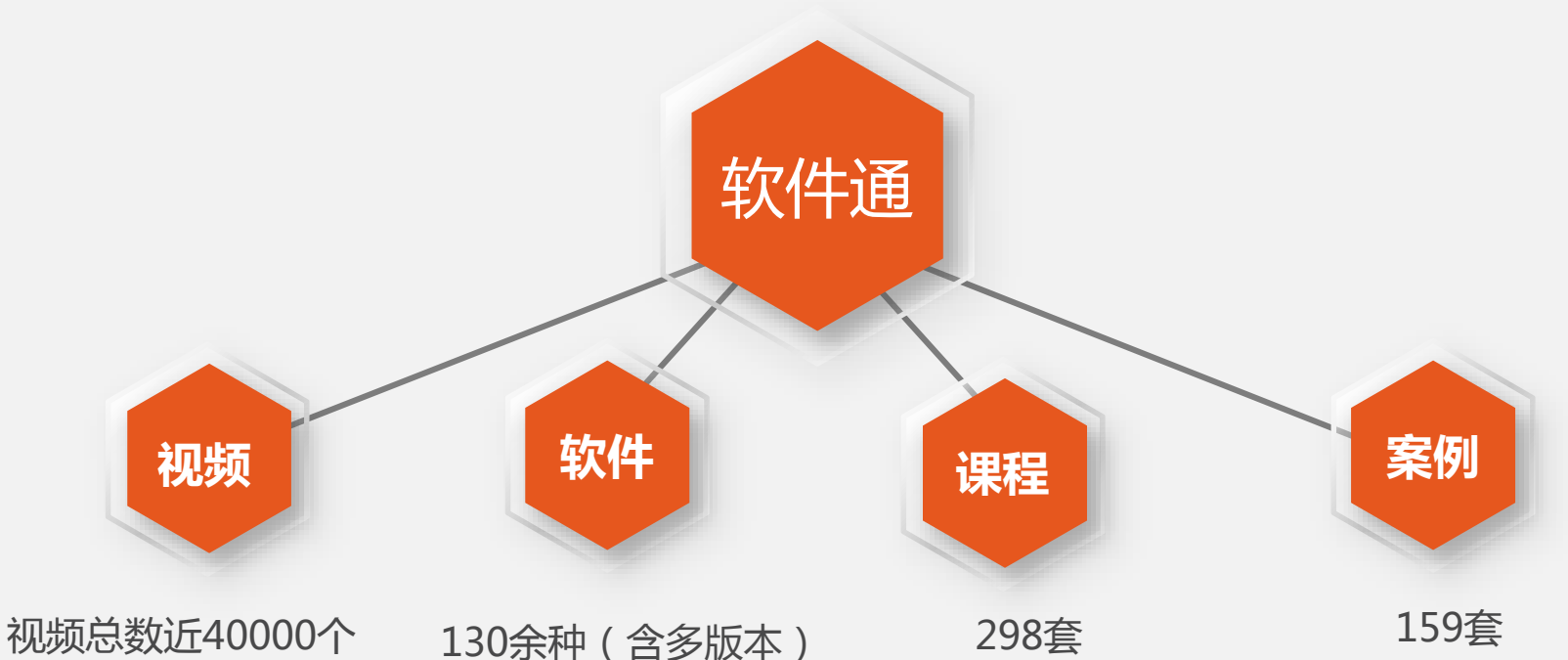

视频是最小单元,采用MP4 格式flash播放器即可播 放,每个视频5分钟左右, 对应一个知识点或技能操作 点。

以软件加版本划分的视频 集合。软件中包含课程和 案例视频,可以根据学习 需要自由挑选组织学习内 容和进度。

课程包含基础课程和案例课 程。基础课程采用循序渐进 的方式,一步一步教您软件 的各个功能和具体操作,熟 练掌握软件的基本使用方 法。

64 案例课程是软件应用实例的 视频集合。软件通收录了大 量丰富的实操案例,涉及各 个行业的实际应用,方便您 随时搜索参考。

## 软件通适用人群

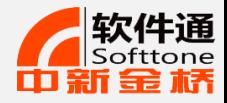

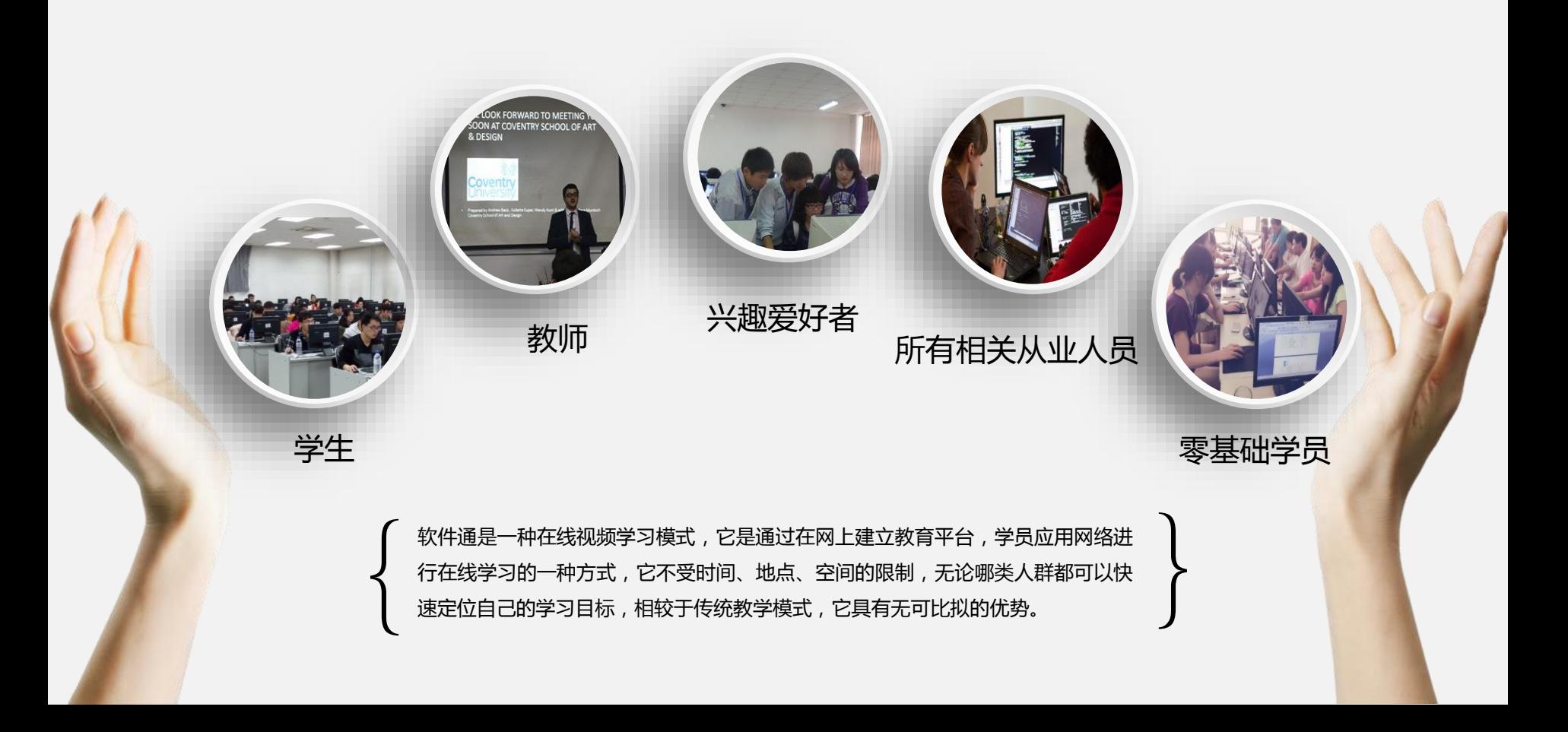

跨平台同步学习

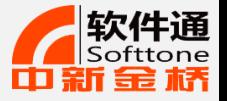

#### 我们的技术特色 Our technical characteristics

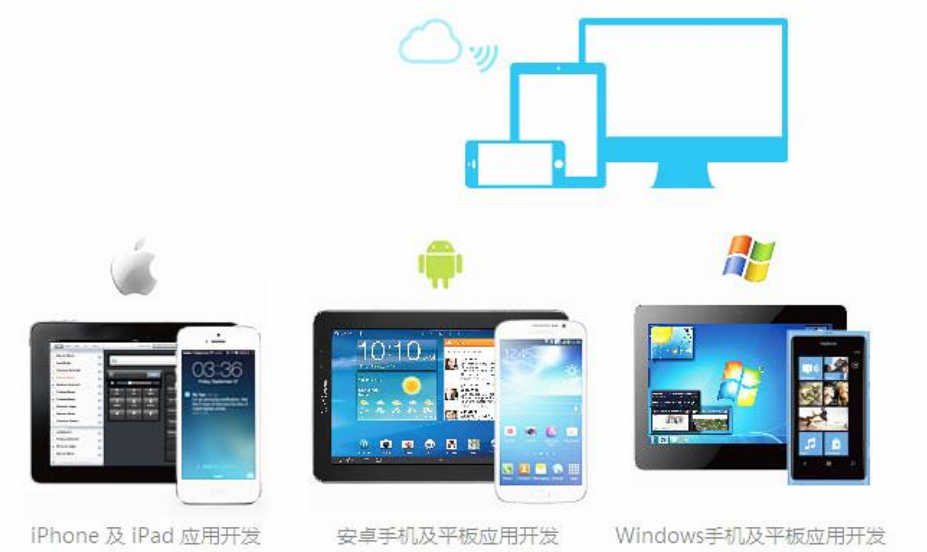

支持移动终端学习,充分利 用碎片化学习时间,使产品利 用率最大化,并可跨平台同步 学习信息。

部分合作单位

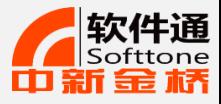

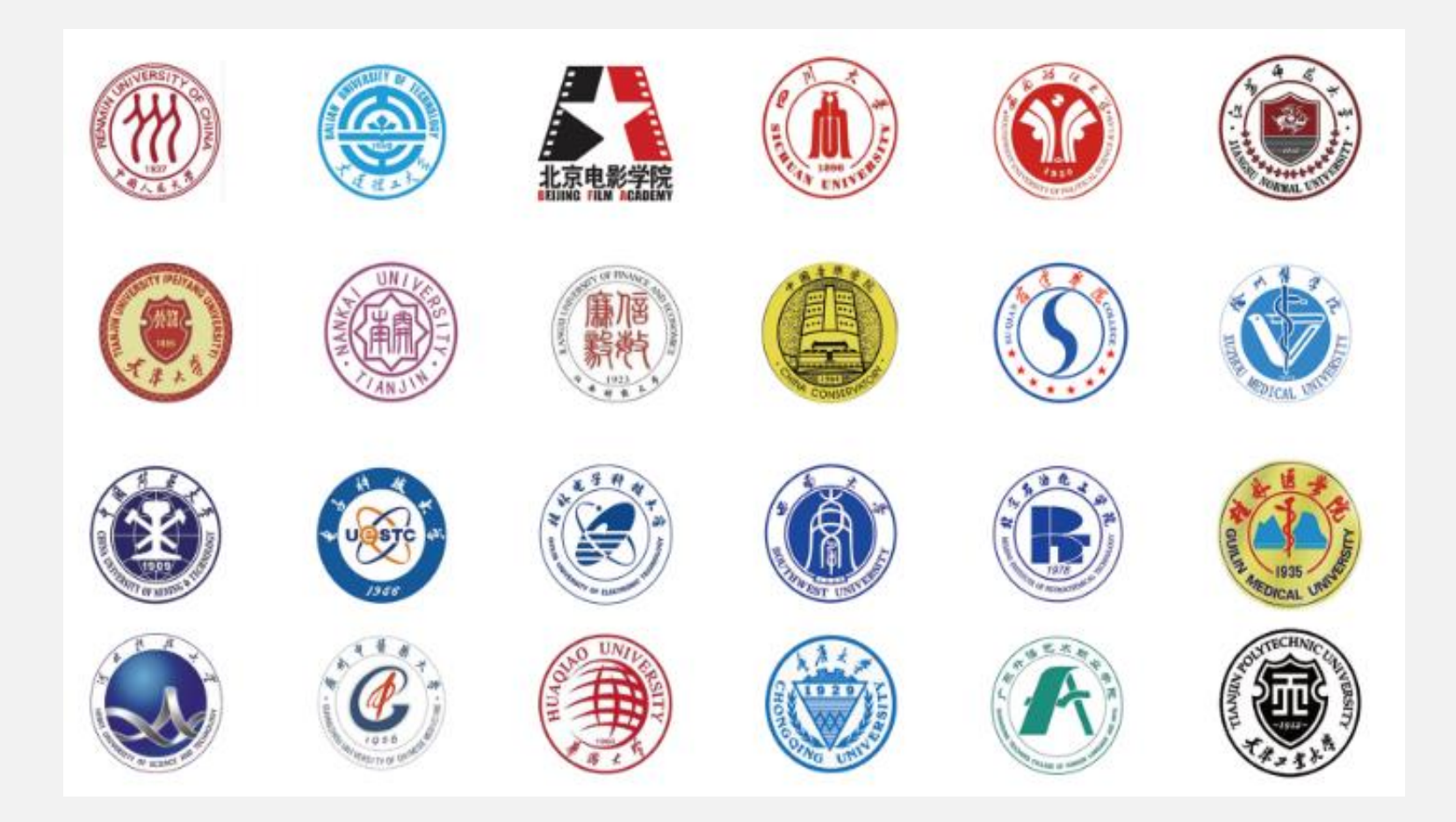

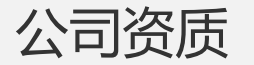

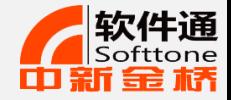

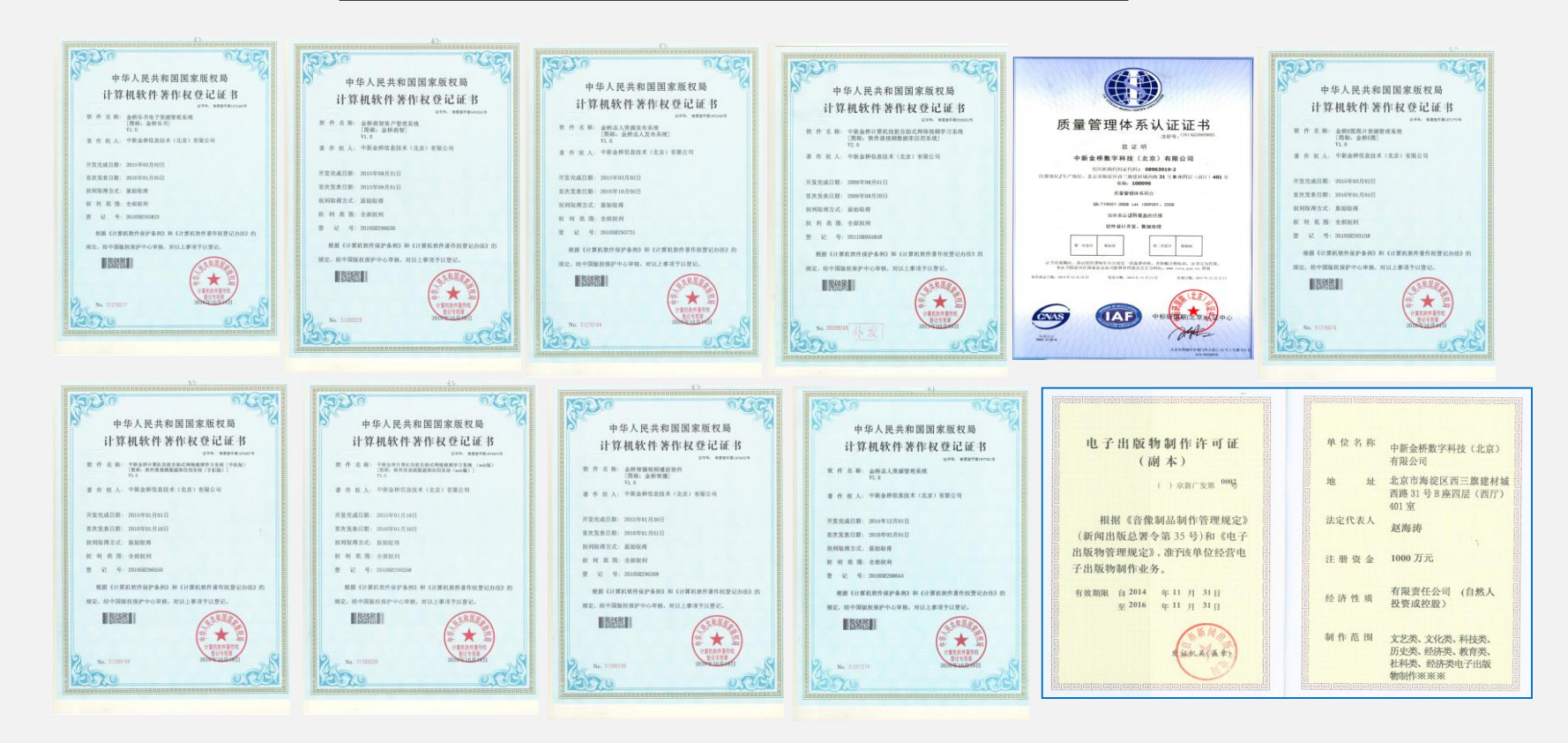

关于我们

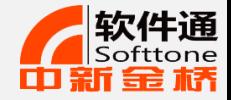

中新金桥是北京市认证的高新技术企业及双软企业,通过了 ISO9001质量体系认证。中新 金桥致力于成为国内一流的数字内容产品及技术服务解决方案提供商。公司拥有一批行业资深 专家及技术人员,在国内同类企业行列中占据着领军地位。

中新金桥将继续发扬与近千家客户多年的合作优势,引入全新的理念和技术,为广大客户 提供更多优质的产品和更全面的服务。

#### **出版行业**

参与"国家数字复合出版工程"、"中华字库工程"、"中国共产党思想理论资源数据库工程"等国家工程 承担行业多项标准起草,如:数字内容资源加工和数据处理(10项),音视频数字化加工标准(2项) 新闻出版行业"专业数字内容资源知识服务试点工作技术支持单位"

承接超过70%的专业出版社数字内容资源建设

国家新闻出版广电总局中央文化企业数字化转型推荐技术单位

#### **教育行业**

国内唯一一家集计算机教学微课程与教学管理为一体的公司 计算机辅助教学系统全国超过1000家教育类使用单位

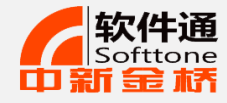

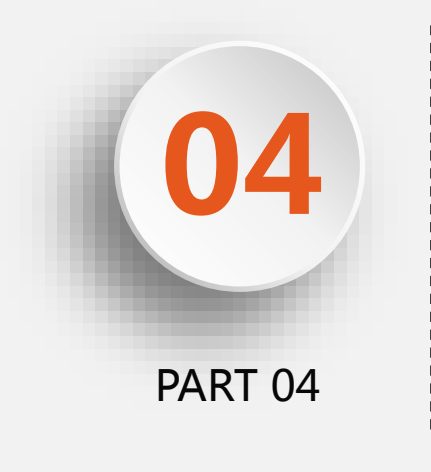

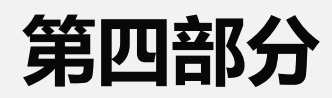

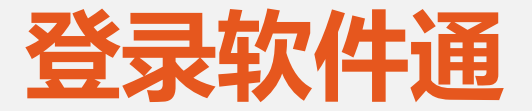

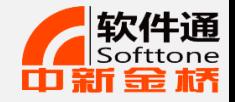

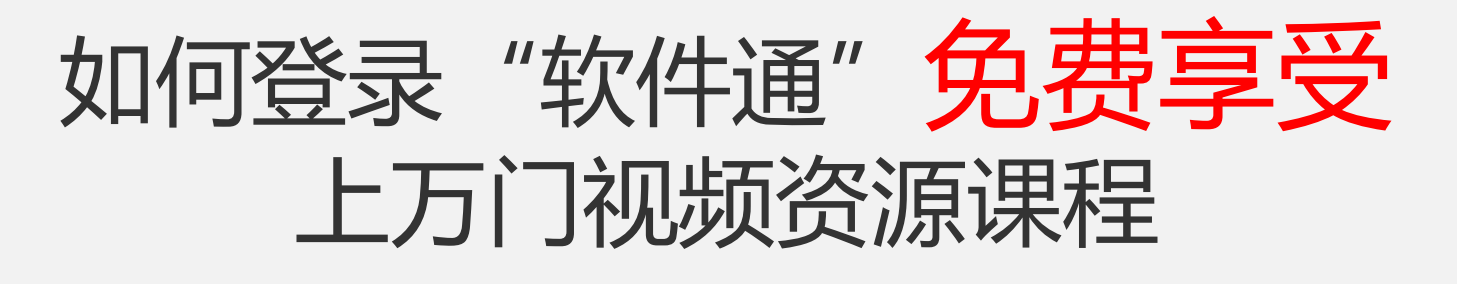

- **1、登录图书馆官方网站**
- **2、数字资源/电子资源**
- **3、找到软件通点击进入网站学习**

互动问答环节

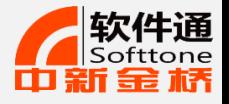

- **、如何进入软件通的网站?**
- **、个人网络空间的作用?**
- **、软件通是否支持移动端的使用?**
- **、软件通数据库是关于哪方面的技能?**
- **、软件通的适用人群?**
- **、软件通课程内容的特点?**
- **、你觉得通过今天学习有哪些收获或疑**
- **问?**
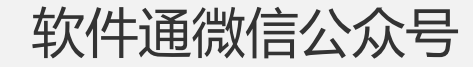

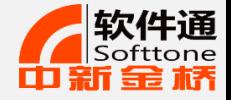

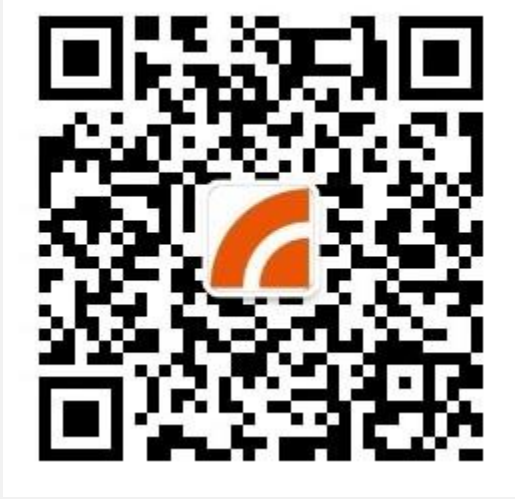

公司名称:中新金桥信息技术(北京)有限公司 联 系 人: 电 话:010-82783021 手 机: 客服电话:010-82783029 公司网址:www.zxjq.com.cn 教学网址: www.softtone.cn 公司地址: 北京市海淀区西三旗建材城西路31号B座四层西区

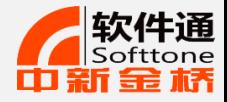

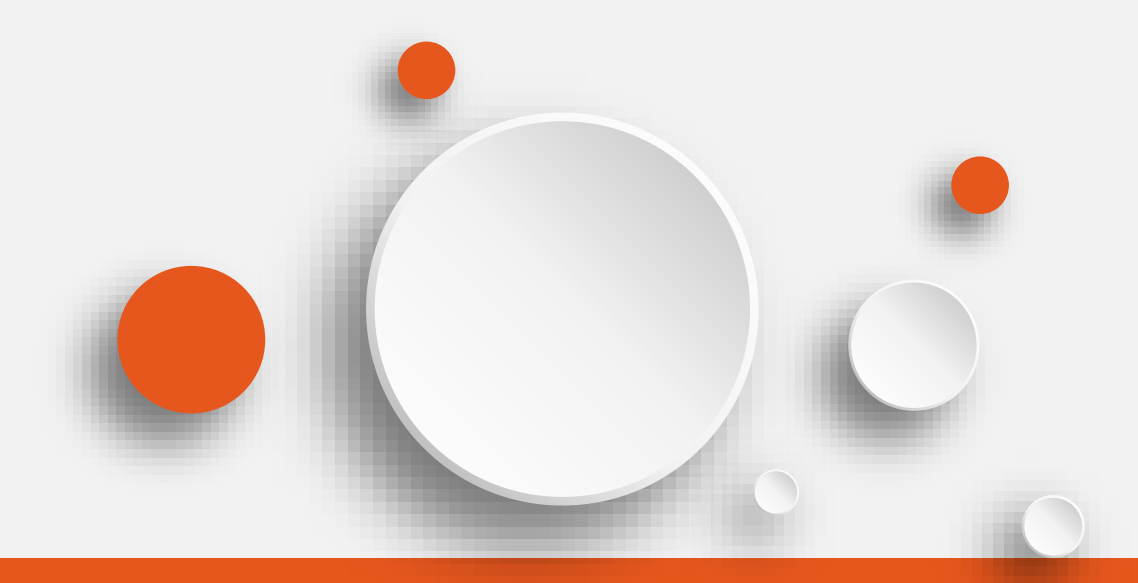

## **欢迎观看 感谢聆听**

领先的数字内容及知识服务解决方案提供商! 立足中国,为全球用户提供一流的在线职业教育解决方案!

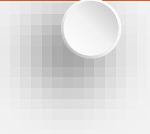

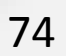